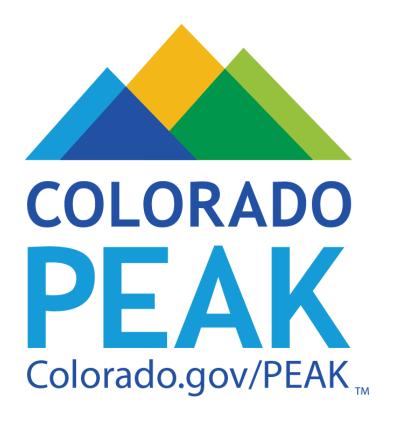

# Shared Eligibility System Walk-Through Building Better Health 2016 www.peakoutreach.com

## Agenda

## **Shared Eligibility System Walk-Through**

- System Enhancements
- Common Areas for User Error
- Tips and tricks for getting through the application effectively

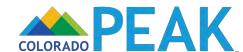

## **Shared Eligibility System**

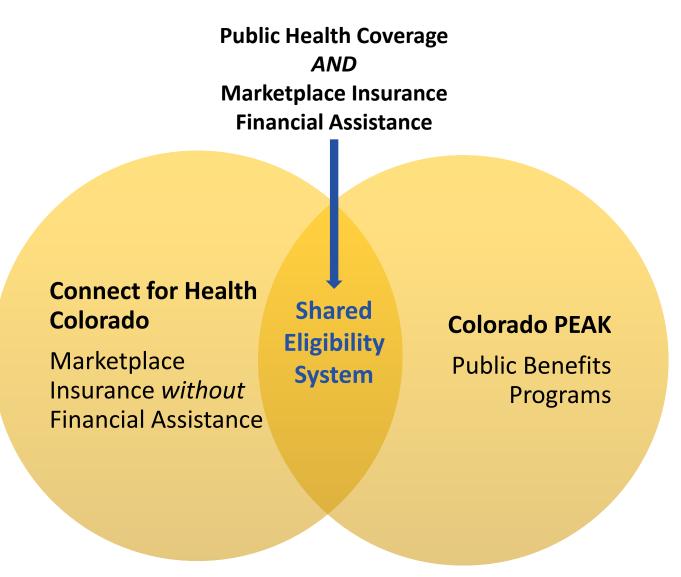

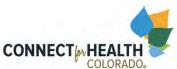

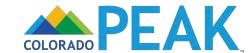

## SYSTEM ENHANCEMENTS OVERVIEW

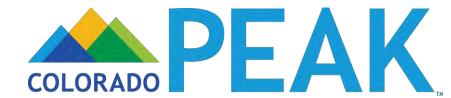

## **2016 PEAK Enhancements**

Highlight of system changes from Open Enrollment 3 to Open Enrollment 4

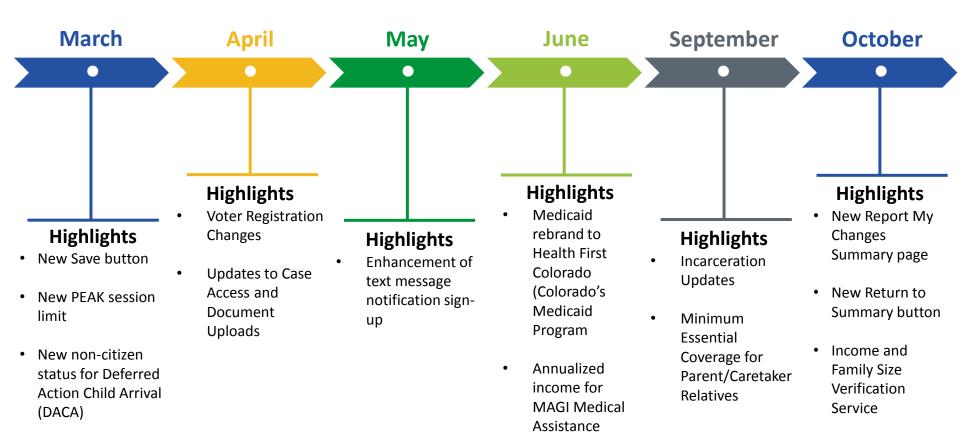

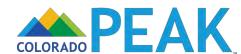

## **Upcoming System Enhancements**

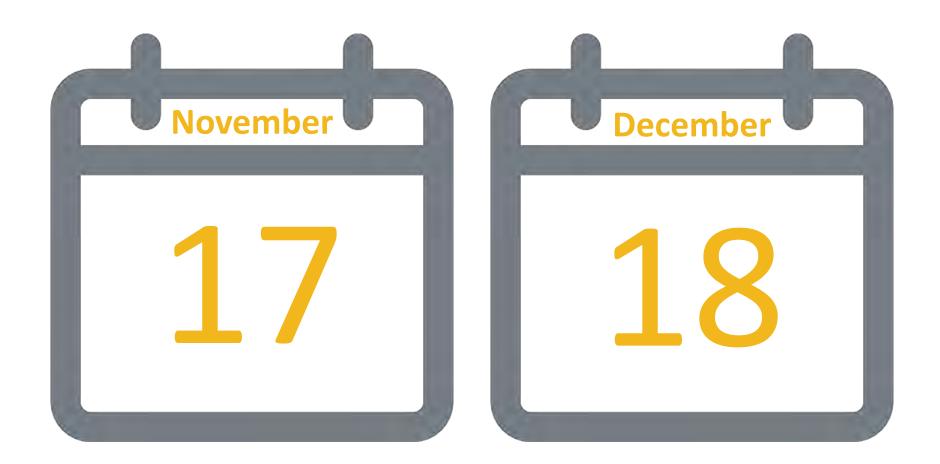

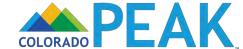

## APPLICATION WALK-THROUGH: APPLY FOR BENEFITS

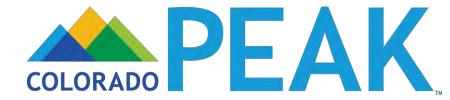

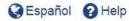

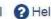

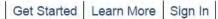

## **Welcome to PEAK**

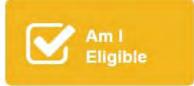

COLORADO PEAK

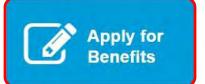

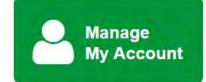

The fast and easy way to access benefit information - anytime and anywhere. PEAK is an online service for Coloradans to screen and apply for medical, food, cash, and child care assistance programs.

Click here for details

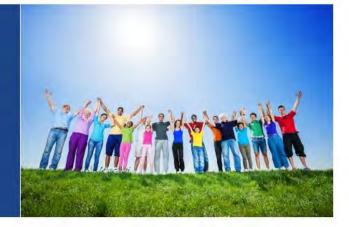

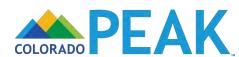

#### Apply For Benefits Welcome! Here's what you need to know before you get started: . Only use the Next or Back button at the bottom of each page to move throughout the . Give yourself enough time. It takes most people 30-60 minutes to fill out an application . Click here to make sure you have all the information you will need to complete the Choose from the options below to apply. You can: Create an Edit or Finish an Application Account to Apply Edit or finish an Apply as a guest without Create an account and application that you creating an account and without giving an email · Save your already started and application and saved through your address. If you apply as a finish later PEAK account. guest, you need to · Track application complete the whole status application at once. You

cannot save it and return

to it later.

Use the grey Next and Back buttons in the bottom right corner of each page to move through the application. Do not use the arrow and Stop buttons on your web browser.

· Access your benefit

payments/check

benefit balance

· Print Medical Cards

letters
 Make

Choose from the options below to apply. You can:

## Create an Account to Apply

## Create an account and Apply:

- Save your application and finish later
- Track application status
- Access your benefit letters
- Make payments/check benefit balance
- · Print Medical Cards

## Edit or Finish an Application

Edit or finish an application that you already started and saved through your PEAK account.

#### Apply as a Guest

Apply as a guest without creating an account and without giving an email address. If you apply as a guest, you need to complete the whole application at once. You cannot save it and return to it later.

- Benefits of Creating an Account to Apply
- Benefits of Applying as a Guest

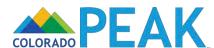

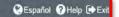

#### Apply for Benefits Overview

Help is available by clicking links or by clicking the icon ?

#### Help With Using a Computer

If you would like to practice before you get started, click here.

#### Apply For Benefits

Before you get started on your application, there are a few things you should know.

- Food Assistance, Colorado Works, and Adult Financial applicants may, after moving through some optional screens, submit an application with only your name, address, and signature. However, it is best to fill out as much of the application as you can before submitting it. You will be contacted for any additional information that is needed to complete
- Are you already receiving food, cash, or medical assistance (including Health First Colorado (Colorado Medicaid), CHP+, Tax Credits, and Cost Sharing Reductions)? Exit this application and click on the Manage My Account tab to login to your PEAK account or create an account. Once you sign into your account, click on Report My Changes to request other benefits. Or you can complete the application you are working on now and submit it.
- For most people, it will take 30 to 60 minutes to fill out an application.
- This website will time out after 15 minutes of inactivity. You will get a two minute warning before this happens. Any information that has not been saved will be lost. Note: as you move from one screen to the next via the Next button, your information will be
- In this application, we may ask you questions about the people in your home, your money and your bills. To answer these questions, it is a good idea to have your pay stubs or benefit check stubs with you, as well as the bills you pay each month for housing, utilities and child care. This is a list (link) of the items you may want to gather before you start your application.

We will use your information to check if you qualify for a number of programs that may use different incomes or household sizes depending on the rules for the program. Make sure to include the people in both your physical and tax household on your application.

· Click here for details on the privacy of your information. Note: Using this site and its associated capabilities equals your agreement to let your information be used and collected from data sources for this application. You also agree for all people listed on your application to have their data used and collected from data sources for this application.

Privacy Statement: Your answers on this application will only be used to determine eligibility for health insurance or help paying for health insurance. As part of the process, we will communicate with you or your authorized representative, and then provide the information to the health plan you select so that they can enroll those who are eligible in a qualified health plan or an insurance affordability program. For Tax Credits, Cost Sharing Reductions, Qualified Health Plans, and Colorado Young Adults Plans, demographic information on race and ethnicity will be shared with carriers by Connect for Health Colorado only for the purpose of determining your eligibility for benefits that are applicable to certain ethnic groups. Such a determination is outlined by federal law in 45 CFR Sec. 155.350. We will verify your answers using information in our electronic databases and the databases of partner agencies. If the information you provide does not match these sources, we may ask you to send us proof of the information you provide.

- If health coverage is offered through your employer, you may need to use this form to determine if your coverage is affordable.
- To see your notices after you have submitted your application, you can go to Colorado.gov/PEAK, enter Manage My Account, and then look under the Mail Center tab.
- If you are eligible for Tax Credits and/or Cost Sharing Reductions you can see additional notices at ConnectforHealthCO.com by logging into your account.
- Once you finish answering these questions, your application may be processed and reviewed by an application office near you.
- Before you can get benefits, you may need to show proof for some of the answers you have given. In some cases, you will also need to talk with an application office worker over the phone or in person. They will call you or send a letter about this.
- You have the right to have another person apply for benefits for you. This person is called your "Authorized Representative", or AR. You'll have a chance to appoint an AR later in this

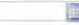

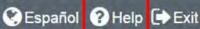

## Apply for Benefits Overview

Help is available by clicking links or by clicking the icon (2)

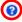

#### Help With Using a Computer

If you would like to practice before you get started, click here.

- In Application Help Resources:
- **Help Button:** page level details/information
- **Help Icon:** question specific details/information
- **Hyperlink:** link to pages with more information

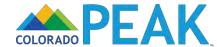

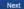

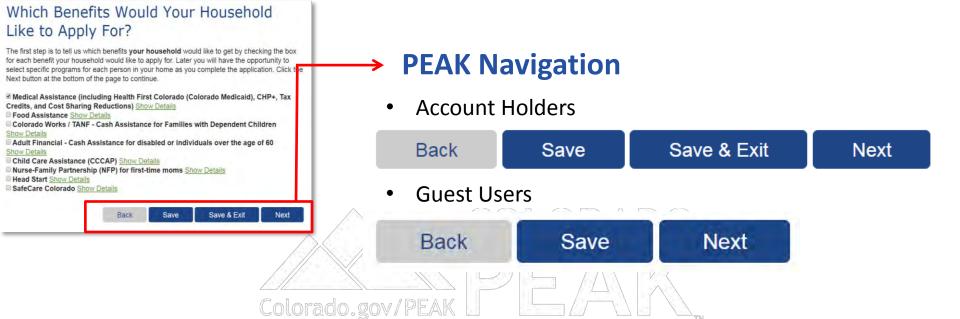

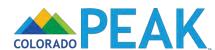

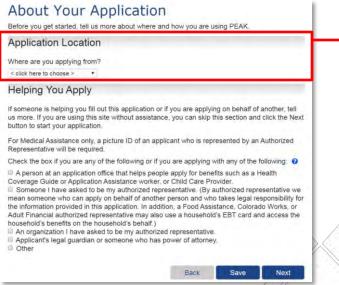

Colorado.gov/

## About Your Application

Before you get started, tell us more about where and how you are using PEAK.

#### **Application Location**

Where are you applying from?

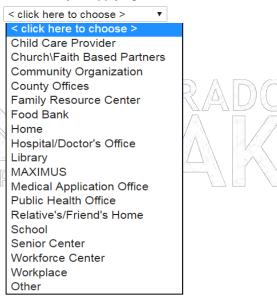

- Select best option for Application Location
- Used for internal purposes

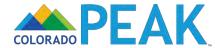

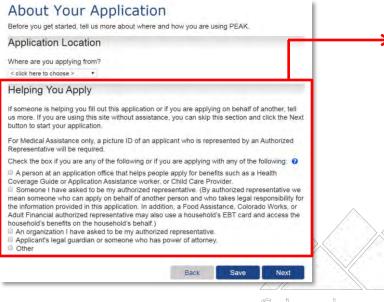

#### Helping You Apply

If someone is helping you fill out this application or if you are applying on behalf of another, tell us more. If you are using this site without assistance, you can skip this section and click the Next button to start your application.

For Medical Assistance only, a picture ID of an applicant who is represented by an Authorized Representative will be required.

Check the box if you are any of the following or if you are applying with any of the following: ?

- ☑ A person at an application office that helps people apply for benefits such as a Health. Coverage Guide or Application Assistance worker, or Child Care Provider.
- Someone I have asked to be my authorized representative. (By authorized representative we mean someone who can apply on behalf of another person and who takes legal responsibility for the information provided in this application. In addition, a Food Assistance, Colorado Works, or Adult Financial authorized representative may also use a household's EBT card and access the household's benefits on the household's behalf.)
- An organization I have asked to be my authorized representative.
- Applicant's legal guardian or someone who has power of attorney.
- Other
- **Help/Hover Text:** This includes Call Center Technicians, Health Coverage Guides, and Certified **Application Counselor Organizations**

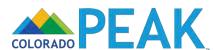

#### **Getting Started** Information About You \*Legal First Name Middle Name October \*Legal Last Name 0 Jr. Sr. etc Enhancements Sex 0 Date of Birth Ex: mm/dd/yyyy Male Female 01/01/1990 Preferred Spoken Language Preferred Written Language English English Where You Live I have no home address/I am homeless right now. Street # \* Street Name Apt# State \* Zip 80501 Longmon \*Is your mailing address the same as your home address? Mailing Address If you do not want us to send any letters about your benefits to the address you have given above, give us the mailing address where we should send your letters instead. This address is a PO Box I have no mailing address. 0 In Care Of: 0 Street # Street Name City Zip Colorado < click here to choose > \* Back Save & Exit Save Next

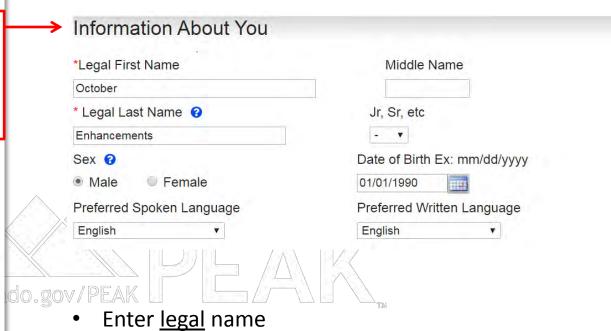

Hyphenated last names entered without spaces

between them, example: SmithJohnson

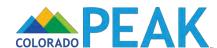

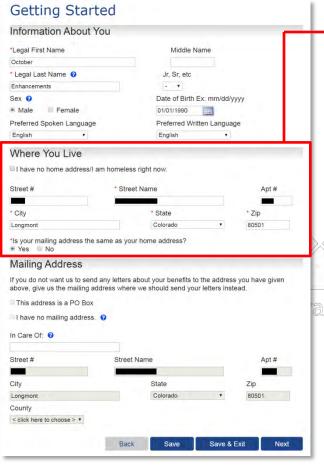

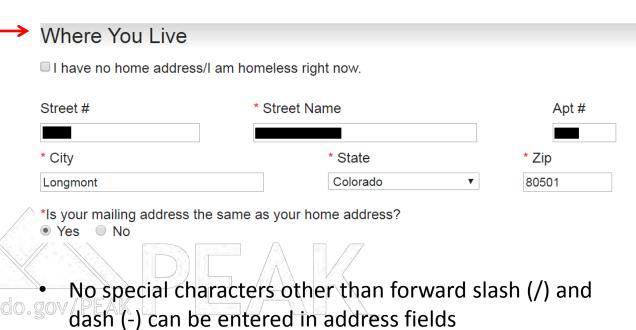

- County is auto populated using U.S. Postal Service data
  - The County of residence dropdown selection will only display if address not provided or validated

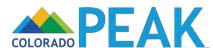

#### Getting Started Mailing Address Information About You \*Legal First Name Middle Name If you do not want us to send any letters about your benefits to the address you have given October \*Legal Last Name ? Jr, Sr, etc above, give us the mailing address where we should send your letters instead. Date of Birth Ex: mm/dd/yyyy Sex @ ■ This address is a PO Box Female Male Preferred Spoken Language Preferred Written Language I have no mailing address. English English Where You Live In Care Of: 3 I have no home address/I am homeless right now. Street # Street Name Apt# Street Name Street # City State Zip Colorado 80501 'Is your mailing address the same as your home address? City State Mailing Address If you do not want us to send any letters about your benefits to the address you have given Colorado Longmont above, give us the mailing address where we should send your letters instead. County This address is a PO Box I have no mailing address. 0 < click here to choose > ▼ In Care Of: 0 Street Name Street # Apt# Back Save City Longmon Colorado 80501 County < click here to choose > \* Back Save Save & Exit Next

P.O. Boxes should only be entered in mailing address

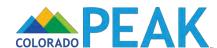

Apt#

Next

Zip

Save & Exit

80501

#### Notification Contact Information Tell us how we can get in touch with you. For the phone numbers, be sure to include area codes. Home Phone 999-999-9999 Message/Work Phone @ < click here to choose > \* Email Address october.enhancements@peak.com Sign up to get informational messages. Notification Preference Tell us how you want to receive letters about your benefits. You can choose one or more ways to get this information. If you do not choose one of the methods, you will receive all letters via US Mail. Keep in mind if you choose text message, you must provide a cell phone number. US Mail ■ EMail Text Message Font Size Preference Tell us if you want to receive Medical Assistance letters in 14 point font print size. This larger print size will be easier to read. If you do not make a selection, you will receive Medical Assistance letters in 12 point font print size Please send correspondence in: 12 point font print size 14 point font print size

Save & Exit

Next

Contact Information and Correspondence

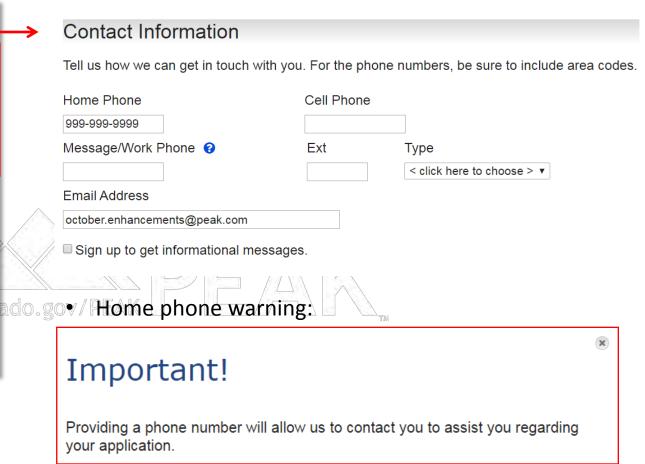

Email as form of contact

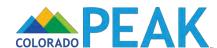

#### Contact Information and Correspondence Notification Contact Information Tell us how we can get in touch with you. For the phone numbers, be sure to include area codes. Cell Phone Home Phone 999-999-9999 Message/Work Phone @ Type < click here to choose > \* **Email Address** october.enhancements@peak.com Sign up to get informational messages. Notification Preference Tell us how you want to receive letters about your benefits. You can choose one or more ways to get this information. If you do not choose one of the methods, you will receive all letters via US Mail. Keep in mind if you choose text message, you must provide a cell phone number. US Mail EMail Text Message Font Size Preference Tell us if you want to receive Medical Assistance letters in 14 point font print size. This larger print size will be easier to read. If you do not make a selection, you will receive Medical Assistance letters in 12 point font print size ado.gov/Pl Please send correspondence in: 12 point font print size 14 point font print size

Save

Save & Exit

Next

#### Notification Preference

Tell us how you want to receive letters about your benefits. You can choose one or more ways to get this information. If you do not choose one of the methods, you will receive all letters via US Mail. Keep in mind if you choose text message, you must provide a cell phone number.

US Mail
EMail

■ Text Message

If you want to receive correspondence notifications, text PEAK to COPEAK (267325). Make sure that you use the cell phone that will receive the text messages.

In the entry field below, enter the same cell phone number you used to text PEAK to COPEAK (267325).

Make sure that you use the cell phone that will receive the text messages.

If you are already receiving text messages on this cell phone for another case, do not text PEAK again.

Enter the cell phone number and text message will also be sent for this case.

Until notification of your selection for Text is recorded, you will receive your correspondence in the US Mail, unless you also selected email.

It may take up to 24 hours to receive confirmation that you have texted PEAK to COPEAK (267325).

Any costs that your Cell Phone company charges for text messaging are to be paid by you.

Text Messages are in English only.

If you change your mind and do not want to receive correspondence notifications by text messages, text STOP to COPEAK (267325).

If you are receiving correspondence notifications for more than one case on your cell phone, when you text STOP to COPEAK (267325), you will no longer receive correspondence notifications for all the cases that use that cell phone number for text messaging.

Please review the text messaging Terms and Conditions by clicking here.

Cell Phone Number

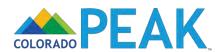

#### **Basic Information Summary**

Here is a summary of what you have told us. If you would like to change your answers **to any of the fields in this section, whether they are shown on this summary screen or not,** or finish a section, click on Change or Add. If you would like to remove something, click on X.

#### **Basic Information Summary**

| Who                     | Address                | County  | Action |
|-------------------------|------------------------|---------|--------|
| October<br>Enhancements | LONGMONT ,CO 805015456 | Boulder | Edit   |

#### Contact Information Summary

| Home Phone   | EMail                                 | Notification Method | Font Size<br>Preference | Action |
|--------------|---------------------------------------|---------------------|-------------------------|--------|
| 999-999-9999 | october.enhan<br>cements@pea<br>k.com | US Mail             | 14 point                | Edit   |

#### Help From Others

| Representative / Assister                       | Туре                               | Action                   |
|-------------------------------------------------|------------------------------------|--------------------------|
| To add a representative / Assiste "Add" button. | r, please choose the type of repre | esentative and click the |
| Type: < click here to choose >                  | ▼ Add                              |                          |

#### **Program Selection**

Here are your answers to the other questions in this section. Take a look and make sure your answers are correct. If they are not correct, you can check or uncheck the boxes to change your answers.

- ☑ Medical Assistance (including Health First Colorado (Colorado Medicaid), CHP+, Tax Credits, and Cost Sharing Reductions) Show Details
- Food Assistance Show Details
- Colorado Works / TANF Cash Assistance for Families with Dependent Children

**Show Details** 

- Adult Financial Cash Assistance for disabled or individuals over the age of 60 Show Details
- Child Care Assistance (CCCAP) Show Details
- Nurse-Family Partnership (NFP) for first-time moms Show Details

Back

- Head Start Show Details
- SafeCare Colorado Show Details

Save & Exit Next

Review, add, edit or delete information

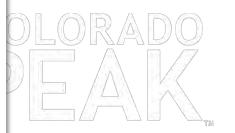

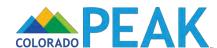

#### People in the Household Be sure to answer every required question. Remember to list all of the dependents in your household, even family members that do not need health coverage. Tell about anyone who is on your tax return or in your physical household. Provide more information about October Personal Information \*Legal First Name Middle Name Legal Last Name Jr. Sr. etc Enhancements Date of Birth Ex: mm/dd/yyyy \*Sex @ \*Marital Status @ Married Has this person ever used another name (such as maiden name, alias, etc)? Program Selection Not applying for any of the programs listed below (including health insurance) \*Check the box for each program this individual would like to apply for. If you do not check a box, this person will not be applying for that program. Medical Assistance (including Health First Colorado (Colorado Medicaid), CHP+, Tax Credits or Cost Sharing Reductions to help pay for health insurance costs through the Connect for Health Colorado Marketplace) Show Details If you want help paying medical bills from the last three months check each month in which you have unpaid medical expenses @ June Race You do not have to answer these questions if you don't want to Your answers will not be used to make a decision about your benefits. Note: For Medical Assistance, if you are an American Indian/Alaska Native, you may qualify for extra benefits and cost savings. This information is being collected to ensure that program benefits are distributed without regard to race, color, or American Indian or Alaska Native Latino/Hispanic Native Hawaiian Asian Indian Black or African American Other Asian Chinese Other Pacific Islander Filipino Samoan Guamanian or Chamorro Vietnamese Japanese White Other Residence Information 'Is this person a resident of Colorado? Does this person plan to stay as a resident of Colorado? Yes No Where does this person live? Living with more than one other person \*Is this person living outside of Colorado temporarily? 0 \*Has this household member passed away in the coverage year? 0 Exemption to the Requirement to Purchase Health Insurance ? \*Does this person have an individual shared responsibility exemption? ? Tax Filer Information \*Does this person plan to file a Federal Income Tax Return? \*What is this person's tax filing status? @ Add Another Household Member Do you want to add another person to your household?(Who you should add) YesNo

Save & Exit

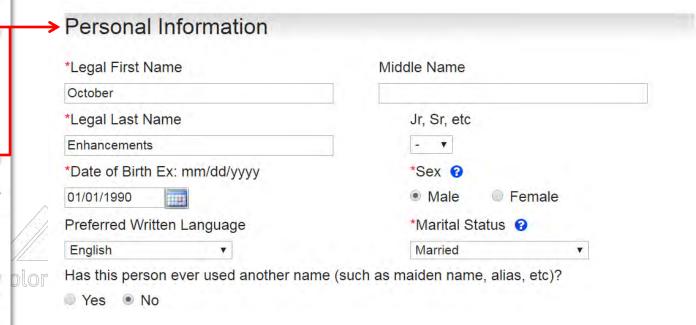

- Enter <u>legal</u> name for all household members
- Hyphenated last names entered without spaces between them, example: SmithJohnson

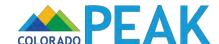

#### People in the Household household, even family members that do not need health coverage. Tell about anyone who is on your tax return or in your physical household. Provide more information about October Personal Information \*Legal First Name Middle Name \*Legal Last Name Jr. Sr. etc Enhancements \*Sex @ \*Marital Status 🔞 Married Has this person ever used another name (such as maiden name, alias, etc)? Program Selection Not applying for any of the programs listed below (including health insurance) \*Check the box for each program this individual would like to apply for. If you do not check a box, this person will not be applying for that program. Medical Assistance (including Health First Colorado (Colorado Medicaid), CHP+, Tax Credits or Cost Sharing Reductions to help pay for health insurance costs through the Connect for Health Colorado Marketplace) Show Details If you want help paying medical bills from the last three months check each month in which you have unpaid medical expenses 3 June July You do not have to answer these questions if you don't want to. Your answers will not be used to make a decision about your benefits. Note: For Medical Assistance, if you are an American Indian/Alaska Native, you may qualify for extra benefits and cost savings. This information is being collected to ensure that program benefits are distributed without regard to race, color, or American Indian or Alaska Native Latino/Hispanic Native Hawaiian Asian Indian Black or African American Other Asian Chinese Other Pacific Islander Filipino Samoan Guamanian or Chamorro Vietnamese Japanese White Other Residence Information 'Is this person a resident of Colorado? Does this person plan to stay as a resident of Colorado? Yes No Where does this person live? Living with more than one other person \*Is this person living outside of Colorado temporarily? 0 \*Has this household member passed away in the coverage year? 0 Exemption to the Requirement to Purchase Health Insurance ? \*Does this person have an individual shared responsibility exemption? Tax Filer Information \*Does this person plan to file a Federal Income Tax Return? \*What is this person's tax filing status? Add Another Household Member Do you want to add another person to your household?(Who you should add) YesNo

## **Program Selection**

June

- Not applying for any of the programs listed below (including health insurance)
- \*Check the box for each program this individual would like to apply for. If you do not check a box, this person will not be applying for that program.
- ✓ Medical Assistance (including Health First Colorado (Colorado Medicaid), CHP+, Tax Credits or Cost Sharing Reductions to help pay for health insurance costs through the Connect for Health Colorado Marketplace) <a href="Show Details">Show Details</a>

If you want help paying medical bills from the last three months check each month in which you have unpaid medical expenses ?

August

 Retroactive Medical Assistance is available for unpaid medical bills, which can be entered in the Other Bills page

July

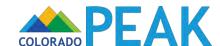

#### People in the Household household, even family members that do not need health coverage. Tell about anyone who is on your tax return or in your physical household. Provide more information about October Personal Information \*Legal First Name Middle Name \*Legal Last Name Jr. Sr. etc Enhancements \*Date of Birth Ex: mm/dd/yyyy \*Marital Status 🔞 Married Has this person ever used another name (such as maiden name, alias, etc)? Program Selection Not applying for any of the programs listed below (including health insurance) \*Check the box for each program this individual would like to apply for. If you do not check a box, this person will not be applying for that program. Medical Assistance (including Health First Colorado (Colorado Medicaid), HP+, Tax Credits or Cost Sharing Reductions to help pay for health insurance costs through the Connect for Health Colorado Marketplace) Show Details If you want help paying medical bills from the last three months check each month in which you have unpaid medical expenses 3 June Race You do not have to answer these questions if you don't want to. Your answers will not be used to make a decision about your benefits. Note: For Medical Assistance, if you are an American Indian/Alaska Native, you may qualify for extra benefits and cost savings. This information is being collected to ensure that program benefits are distributed without regard to rate, color, or American Indian or Alaska Native Latino/Hispanic Native Hawaiian Asian Indian Black or African American Other Asian Chinese Other Pacific Islander Filipino Samoan Guamanian or Chamorro Vietnamese Japanese White Residence Information 'Is this person a resident of Colorado? Does this person plan to stay as a resident of Colorado? Yes No Where does this person live? Living with more than one other person \*Is this person living outside of Colorado temporarily? 0 \*Has this household member passed away in the coverage year? 0 Exemption to the Requirement to Purchase Health Insurance ? \*Does this person have an individual shared responsibility exemption? Tax Filer Information \*Does this person plan to file a Federal Income Tax Return? \*What is this person's tax filing status? @ Add Another Household Member Do you want to add another person to your household?(Who you should add) Yes No Save & Exit

#### Residence Information

\*Is this person a resident of Colorado?

Yes
No

Does this person plan to stay as a resident of Colorado?

Yes
No

Where does this person live?

Living with more than one other person

- \*Is this person living outside of Colorado temporarily? 😯
- Yes
  No
- \*Has this household member passed away in the coverage year? ?
- Yes
  Nes

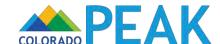

#### People in the Household Be sure to answer every required question. Remember to list all of the dependents in your household, even family members that do not need health coverage. Tell about anyone who is on your tax return or in your physical household. Provide more information about October Personal Information \*Legal First Name Middle Name \*Legal Last Name Jr. Sr. etc Enhancements \*Date of Birth Ex: mm/dd/yyyy \*Sex @ 01/01/1990 \*Marital Status 🔞 Married Has this person ever used another name (such as maiden name, alias, etc)? Program Selection Not applying for any of the programs listed below (including health insurance) \*Check the box for each program this individual would like to apply for. If you do not check a box, this person will not be applying for that program. Medical Assistance (including Health First Colorado (Colorado Medicaid CHP+, Tax Credits or Cost Sharing Reductions to help pay for health insurance costs through the Connect for Health Colorado Marketplace) Show Details If you want help paying medical bills from the last three months check each n onth in which you have unpaid medical expenses 3 June July Race You do not have to answer these questions if you don't want to. Your answers will not be used to make a decision about your benefits. Note: For Medical Assistance, if you are at American Indian/Alaska Native, you may qualify for extra benefits and cost savings. This information is being collected to ensure that program benefits are distributed without regard to ace, color, or American Indian or Alaska Native Latino/Hispanic Asian Indian Native Hawaiian Black or African American Other Asian Other Pacific Islander Chinese Filipino Samoan Guamanian or Chamorro Vietnamese Japanese White Other Residence Information 'Is this person a resident of Colorado? YesNo Does this person plan to stay as a resident of Colorado? Yes No Where does this person live? Living with more than one other person \*Is this person living outside of Colorado temporarily? 0 \*Has this household member passed away in the coverage year? ? Exemption to the Requirement to Purchase Health Insurance ? \*Does this person have an individual shared responsibility exemption? ? Tax Filer Information \*Does this person plan to file a Federal Income Tax Return? \*What is this person's tax filing status? @ Add Another Household Member Do you want to add another person to your household?(Who you should add) YesNo

Save & Exit

#### Tax Filer Information

- \*Does this person plan to file a Federal Income Tax Return?
- YesNo
- \*What is this person's tax filing status? ?

Married Filing Jointly

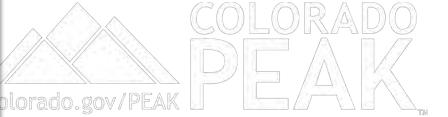

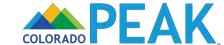

#### People in the Household Be sure to answer every required question. Remember to list all of the dependents in your household, even family members that do not need health coverage. Tell about anyone who is on your tax return or in your physical household. Add Another Household Member Provide more information about October Personal Information \*Legal First Name Middle Name Do you want to add another person to your household? (Who you should add) ? \*Legal Last Name Jr. Sr. etc Enhancements Yes No \*Date of Birth Ex: mm/dd/yyyy \*Marital Status 🔞 Save & Exit Back Save Next Married Has this person ever used another name (such as maiden name, alias, etc)? Program Selection Not applying for any of the programs listed below (including health insurance) Add other household member(s) until all are included \*Check the box for each program this individual would like to apply for. If you do rest check a box, this person will not be applying for that program. Medical Assistance (including Health First Colorado (Colorado Medicaid), CHP+, Tax Credits or Cost Sharing Reductions to help pay for health insurance costs through the Connect for Health Colorado Marketplace) Show Details If you want help paying medical bills from the last three months check each month in which you have unpaid medical expenses 3 June olorado.gov/PEAK Race You do not have to answer these questions if you don't want to. Your answers will not be used to make a decision about your benefits. Note: For Medical Assistance, if you are an American Indian/Alaska Native, you may qualify for extra benefits and cost savings. This information is being collected to ensure that program benefits are distributed without regard to rece, color, or American Indian or Alaska Native Latino/Hispanic Asian Indian Native Hawaiian Black or African American Other Asian Other Pacific Islander Chinese Filipino Samoan Guamanian or Chamorro Vietnamese Japanese White Other Residence Information 'Is this person a resident of Colorado? Does this person plan to stay as a resident of Colorado? Yes No Where does this person live? Living with more than one other person \*Is this person living outside of Colorado temporarily? 0 \*Has this household member passed away in the coverage year? ? Exemption to the Requirement to Purchase Health Insurance ? \*Does this person have an individual shared responsibility exemption? ? Tax Filer Information \*Does this person plan to file a Federal Income Tax Return? \*What is this person's tax filing status? Add Another Household Member Do you want to add another person to your household?(Who you should add) YesNo

Save & Exit

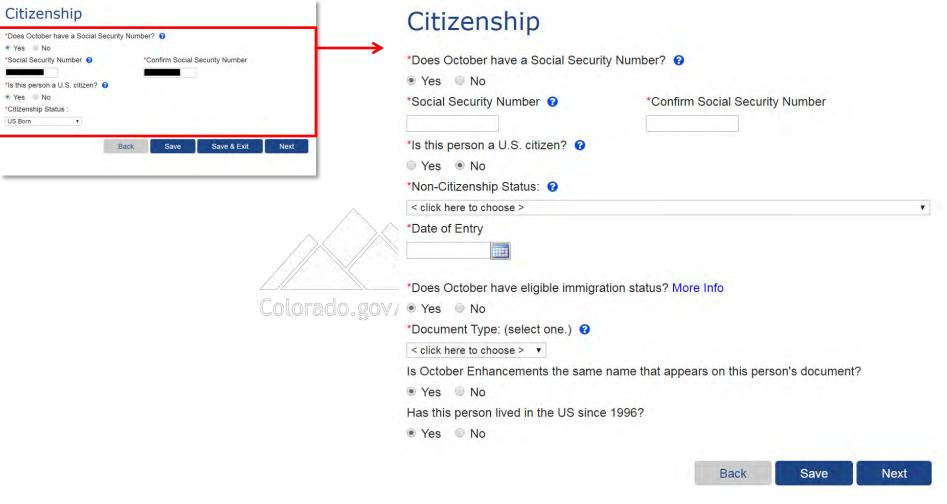

New Non-Citizenship Status and Class Codes

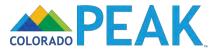

#### Citizenship \*Does Amy have a Social Security Number? @ \*Social More Information About Amy Please tell us more information about Amy. What is Amy's State ID? If Amy has ever applied for any public assistance program (for example: Food, Medical, or Childcare Assistance), then his or her \*Citizer State ID should be available on any official Notice of Action. Amy has never been on a public assistance case and does not have a State ID. Amy does not know his or her State ID. \* What is Amy's case number? If Amy has ever applied for any public assistance program (for example: Food, Medical, or Cash Assistance), then his or her case number should be available on any official Notice of Action. Amy has never been on a public assistance case. Amy does not know his or her Case Number. What is Amy's Driver's License Number? Amy does not have a Driver's License Number. What is the street number (for example: 5679) of the address at which Amy currently lives or recently lived? Amy is homeless. What is the Name of the employer for which Amy currently works or recently Amy is not employed.

Submit

## More Information About Amy

Please tell us more information about Amy.

| * What is Amy's State ID? If Amy has ever applied for any public assistance                                                                                                    |
|----------------------------------------------------------------------------------------------------|
| program (for example: Food, Medical, or Childcare Assistance), then his or her                                                                                                    |
| State ID should be available on any official Notice of Action.                                                                                                    |
|                                                                                                    |
| Amy has never been on a public assistance case and does not have a State ID.  Amy does not know his or her State ID.                                                                                                    |
| t Milestie Assultance supplies O IS Assultance supplies the supplies the supplies t |
| What is Amy's case number? If Amy has ever applied for any public assistance                                                                                                    |
| program (for example: Food, Medical, or Cash Assistance), then his or her case number should be available on any official Notice of Action.                                                                                                    |
| number should be available on any official Notice of Action.                                                                                                    |
| Amy has never been an a public assistance asso                                                                                                    |
| <ul><li>Amy has never been on a public assistance case.</li><li>Amy does not know his or her Case Number.</li></ul>                                                                                                    |
| Army does not know his of her case Number.                                                                                                    |
| * What is Amy's Driver's License Number?                                                                                                    |
|                                                                                                    |
| Amy does not have a Driver's License Number.                                                                                                    |
|                                                                                                    |
| * What is the street number (for example: 5679) of the address at which Amy                                                                                                    |
| currently lives or recently lived?                                                                                                    |
|                                                                                                    |
| Amy is homeless.                                                                                                    |
| * What is the Name of the employer for which Amy currently works or recently                                                                                                    |
| worked?                                                                                                    |
|                                                                                                    |
| Amy is not employed.                                                                                                    |
| y 1 2                                                                                                    |
| Submit                                                                                                    |

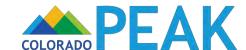

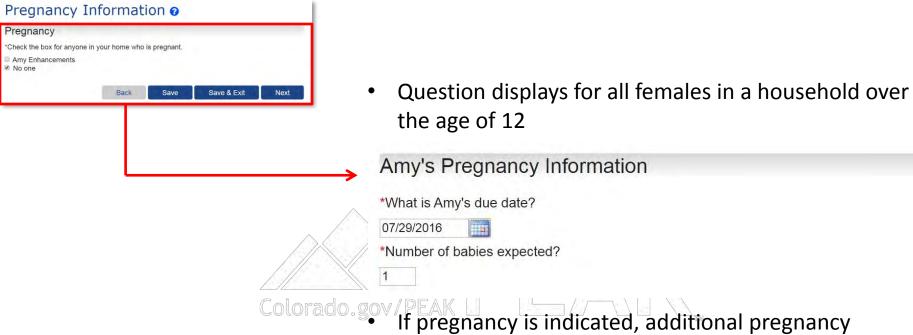

information is collected

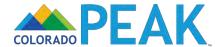

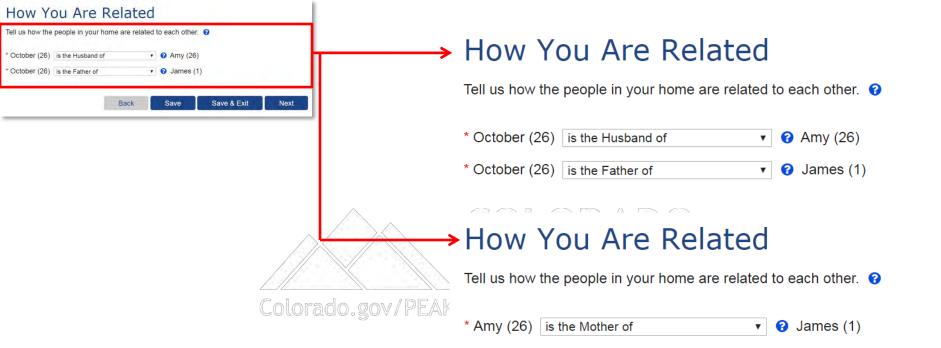

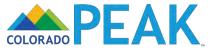

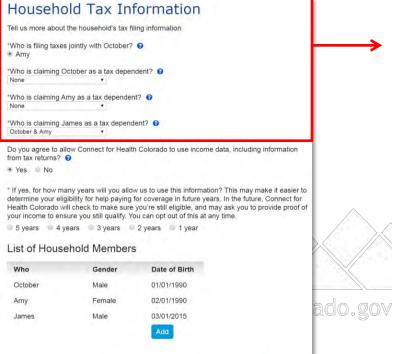

Save & Exit

Next

## Household Tax Information

Tell us more about the household's tax filing information.

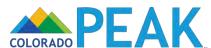

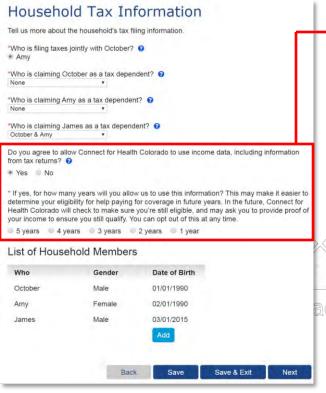

Do you agree to allow Connect for Health Colorado to use income data, including information from tax returns?

Yes
No

\* If yes, for how many years will you allow us to use this information? This may make it easier to determine your eligibility for help paying for coverage in future years. In the future, Connect for Health Colorado will check to make sure you're still eligible, and may ask you to provide proof of your income to ensure you still qualify. You can opt out of this at any time.

○ 5 years ○ 4 years ○ 3 years ○ 2 years ○ 1 year

• Help/Hover Text: By selecting "no" to this question, Connect for Health Colorado may request proof of your household's income information.

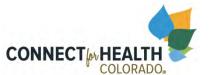

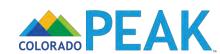

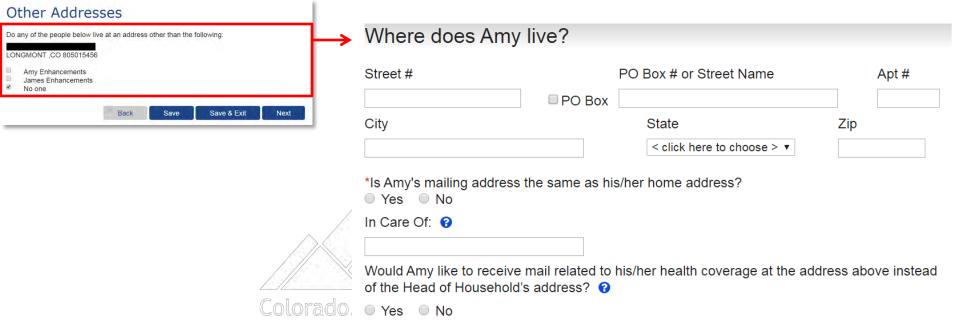

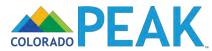

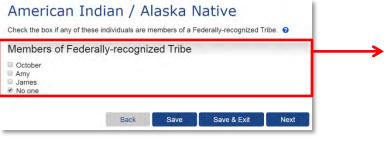

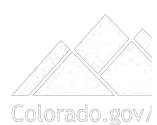

#### Members of Federally-recognized Tribe

October

No one

October's Tribe State

Colorado **▼** 

October's Tribe Name ?

<Click here to choose>

Check the box for anyone who has ever gotten health service from the Indian Health Service, a tribal health program, or urban Indian health program or through a referral from one of these programs.

₹

#### Received Indian or Tribal Health Services

October

Check the box for anyone who is eligible to get health services from Indian Health Services or a Tribal Health Organization.

#### Eligible for Indian or Tribal Health Services

October

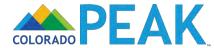

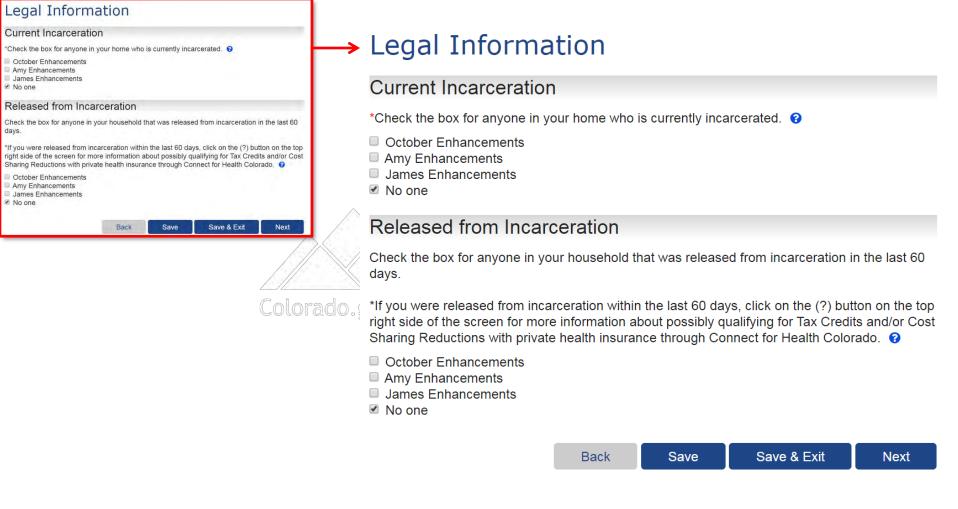

 Residing in a Community Corrections Facility, known as a Half-Way House is no longer considered incarceration

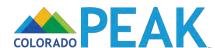

#### Household Member Questions Blindness or Disability \*Check the box for anyone in the home who is blind or disabled. October Enhancements Amy Enhancements James Enhancements M No one Help with Self-Care \*Check the box for anyone who regularly needs help with some or all of their self-care activities (such as bathing, dressing, eating, using the bathroom). ? October Enhancements Amy Enhancements James Enhancements M No one Medical / Nursing Facility Information \*Check the box for anyone who is living in a nursing home, acute care, hospital, group home, mental health institution or long-term care facility for at least 30 days within the last 90 days. October Enhancements Amy Enhancements James Enhancements Future Medical / Nursing Facility Information \*Check the box for anyone who needs to move to a nursing home, acute care, hospital, group home, mental health institution or long-term care facility within the next 30 days, or who needs in-home health care to stay in their home. October Enhancements Amy Enhancements James Enhancements ₩ No one Medicare Part A, Part B, Part C, or Part D \*Check the box for anyone who is getting Medicare Part A, Part B, Part C, or Part D or who is entitled to Part A, B, C or D. By entitled, we mean that you are able to get the benefit, even if you aren't actually getting it. To find out more about Medicare Part A, Part B, Part C, and Part D, click the Help button. 8 October Enhancements Amy Enhancements James Enhancements ☑ No one \*Have you or anyone in your home who is applying for Medical Assistance applied for Supplemental Security Income (SSI) or other Social Security Benefits? Special Services Special services may be available to children and pregnant women. Please check any health services that any pregnant women or children in your household get or use Medical Services Mental or Behavioral Health Services School Health Services Prescriptions Other

Has any child in your household been to the emergency room for treatment since his or her last

Save & Exit

**Emergency Room Visit** 

visit to the doctor?

Yes No

#### Blindness or Disability

\*Check the box for anyone in the home who is blind or disabled.

- October Enhancements
- Amy Enhancements
- James Enhancements
- ☑ No one

#### Help with Self-Care

\*Check the box for anyone who regularly needs help with some or all of their self-care activities (such as bathing, dressing, eating, using the bathroom). •

- October Enhancements
- Amy Enhancements
- James Enhancements
- ✓ No one

#### Medical / Nursing Facility Information

\*Check the box for anyone who is living in a nursing home, acute care, hospital, group home, mental health institution or long-term care facility for at least 30 days within the last 90 days.

- October Enhancements
- Amy Enhancements
- James Enhancements
- No one

ado.gov/PE

#### Future Medical / Nursing Facility Information

\*Check the box for anyone who needs to move to a nursing home, acute care, hospital, group home, mental health institution or long-term care facility within the next 30 days, or who needs in-home health care to stay in their home.

- October Enhancements
- Amy Enhancements
- James Enhancements
- ✓ No one

#### Medicare Part A, Part B, Part C, or Part D

\*Check the box for anyone who is getting Medicare Part A, Part B, Part C, or Part D or who is entitled to Part A, B, C or D. By entitled, we mean that you are able to get the benefit, even if you aren't actually getting it. To find out more about Medicare Part A, Part B, Part C, and Part D, click the Help button.

- October Enhancements
- Amy Enhancements
- James Enhancements
- ✓ No one

\*Have you or anyone in your home who is applying for Medical Assistance applied for Supplemental Security Income (SSI) or other Social Security Benefits?

Yes No

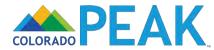

#### Household Member Questions Blindness or Disability \*Check the box for anyone in the home who is blind or disabled. October Enhancements Amy Enhancements James Enhancements Help with Self-Care \*Check the box for anyone who regularly needs help with some or all of their self-care activities (such as bathing, dressing, eating, using the bathroom). ? October Enhancements Amy Enhancements James Enhancements Medical / Nursing Facility Information \*Check the box for anyone who is living in a nursing home, acute care, hospital, group home, mental health institution or long-term care facility for at least 30 days within the last 90 days. Amy Enhancements James Enhancements Future Medical / Nursing Facility Information \*Check the box for anyone who needs to move to a nursing home, acute care, hospital, group home, mental health institution or long-term care facility within the next 30 days, or who needs in-home health care to stay in their home October Enhancements Amy Enhancements James Enhancements Medicare Part A, Part B, Part C, or Part D \*Check the box for anyone who is getting Medicare Part A, Part B, Part C, or Part D or who is entitled to Part A, B, C or D. By entitled, we mean that you are able to get the benefit even if you aren't actually getting it. To find out more about Medicare Part A, Part B, Part C, and Part D, click the Help button. 8 October Enhancements Amy Enhancements James Enhancements \*Have you or anyone in your home who is applying for Medical Assistance applied for Supplemental Security Income (SSI) or other Social Security Benefits? Special Services Special services may be available to children and pregnant women. Please check any health services that any pregnant women or children in your household get or use Medical Services Mental or Behavioral Health Services School Health Services Prescriptions Other **Emergency Room Visit** Has any child in your household been to the emergency room for treatment since his or her last visit to the doctor? Yes No

Save & Exit

#### **Special Services**

Special services may be available to children and pregnant women. Please check any health services that any pregnant women or children in your household get or use:

- Medical Services
- Mental or Behavioral Health Services.
- School Health Services
- Prescriptions
- Other:

#### **Emergency Room Visit**

Has any child in your household been to the emergency room for treatment since his or her last visit to the doctor?

Yes ● No

ado.go

 Will display when there is a pregnant female and/or individual younger than 21 included on the application

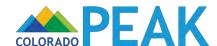

#### Household Members Summary

Here is a summary of what you have told us. If you would like to change your answers to any of the fields in this section, whether they are shown on this summary screen or not, or finish a section, click on Change or Add. If you would like to remove something, click on X.

#### People in your Home

| Who     | Gender | Date of Birth | Where You Live                            |      |   |
|---------|--------|---------------|-------------------------------------------|------|---|
| October | Male   | 01/01/1990    | Living with more than one other person    | Edit |   |
| Amy     | Female | 02/01/1990    | Living with more than one<br>other person | Edit | 0 |
| James   | Male   | 03/01/2015    | Living with Parents                       | Edit | 0 |
|         |        |               |                                           | Add  |   |

| Pregnancy |                                                      |                           | Add    |
|-----------|------------------------------------------------------|---------------------------|--------|
| Who       | Due Date                                             | Number of Bables Expected | Action |
|           | that no one in your home is<br>ere to choose > • Add | s pregnant.               |        |
| Who       | Relat                                                | ionships                  | Act    |
| October   | is the                                               | Husband of Amy            | E      |
| October   | is the                                               | Father of James           | E      |
| Amy       | is the                                               | Mother of James           | E      |
|           |                                                      |                           |        |

#### Disability or Blindness

| Who | Disability<br>or<br>Blindness | Applied for<br>Social Security<br>Disability,<br>Veterans<br>Benefits, or<br>Workman's<br>Compensation | Help with activities of daily living? | Other<br>Illness | Action |
|-----|-------------------------------|----------------------------------------------------------------------------------------------------|---------------------------------------|------------------|--------|
|-----|-------------------------------|----------------------------------------------------------------------------------------------------|---------------------------------------|------------------|--------|

You have told us that no one in your home is disabled, blind or unable to work due to illness or

Name: < click here to choose > \* Add

#### Medical / Nursing Facility Information

| Who | Facility Name | Medical / Nursing Facility Address | Action |
|-----|---------------|------------------------------------|--------|

You have told us that no one is living in a nursing home, acute care, hospital or long-term care facility for at least 30 days within the last 90 days. Name: < click here to choose > \* Add

#### Future Medical / Nursing Facility Information

| Who                                                      | Action                                |
|----------------------------------------------------------|---------------------------------------|
| You have told us that no one is moving into a nursing ho | me, acute care, hospital or long-term |
| care facility within the next 30 days.                   |                                       |

**Emergency Room Visit** 

Has a child been to the emergency room since last doctor visit?

| Who                                       |                                                    |                                           | Action                 |
|-------------------------------------------|----------------------------------------------------|-------------------------------------------|------------------------|
|                                           | ld us that no one is mo<br>within the next 30 days | oving into a nursing home, acute care, s. | hospital or long-term  |
| Name: < clic                              | k here to choose > ▼ A                             | Add                                       |                        |
| Medicare                                  | Summary                                            |                                           |                        |
| Who                                       | Туре                                               | Premium Amount                            | Action                 |
| You have to<br>A, B or D                  | d us that no one is get                            | tting Medicare Part A, Part B, or Part E  | or is entitled to Part |
| Name: < clic                              | k here to choose > *                               | Add                                       |                        |
|                                           | antal Canusity In                                  | ncome (SSI) / Social Secu                 |                        |
| Suppleme                                  | ental Security II                                  | noonie (ooi) / oooiai oco                 | urity Summary          |
|                                           |                                                    | ial Security benefits?                    | urity Summary          |
| Has anyone                                |                                                    | ial Security benefits?                    |                        |
| Has anyone<br>You've told t               | applied for SSI/Soci                               | ial Security benefits?                    | Action                 |
| Has anyone<br>You've told to<br>Special S | applied for SSI/Soci                               | ial Security benefits?                    | Action                 |

Review, add, edit or delete information

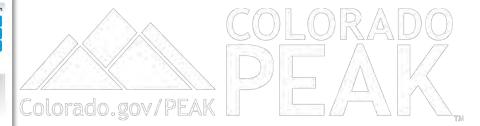

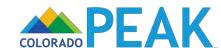

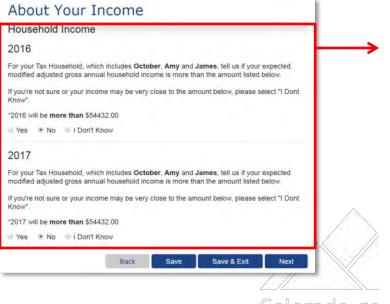

## Household Income

## 2016

For your Tax Household, which includes **October**, **Amy** and **James**, tell us if your expected modified adjusted gross annual household income is more than the amount listed below.

If you're not sure or your income may be very close to the amount below, please select "I Dont Know".

\*2016 will be more than \$54432.00

Yes ● No ○ I Don't Know

#### 2017

For your Tax Household, which includes **October**, **Amy** and **James**, tell us if your expected modified adjusted gross annual household income is more than the amount listed below.

If you're not sure or your income may be very close to the amount below, please select "I Dont Know".

\*2017 will be **more than** \$54432.00

YesNoI Don't Know

Amount indicated is dynamic based on household information

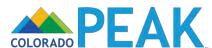

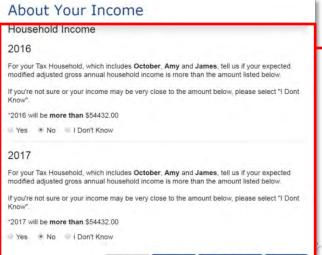

Save & Exit

# **Expedited Path Eligibility**

To be eligible for the expedited pathway, all household members (tax household) must meet the following criteria:

- Not currently incarcerated
- Tax-filer(s) & tax dependents (If married, filing jointly)
- U.S. Citizen or Lawfully Present Non-Citizen
- Colorado gov/PEAK Eligible for MAGI Medical Assistance
  - No Income from certain American Indian/Alaska Native Sources
  - Medical Assistance Only Application

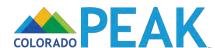

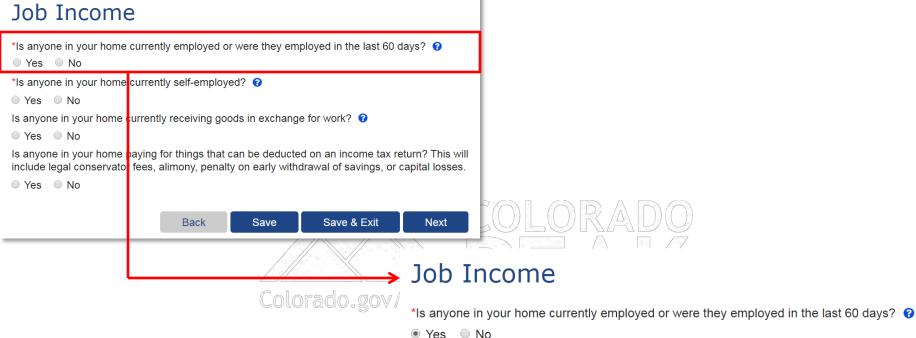

#### Current or Recent Job

Who Employer Hours How Much Action

To add a current job or a job someone in your home left or lost in the last 60 days, choose the person and click the "Add" button.

Name: October Add

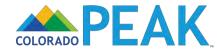

#### If you came to this page by mistake, click the button below to clear this page and go back to the Job Income screen. Return to Job Income You've told us that October has a job or has had a job in the last 3 months. Please answer the questions below to tell us more about this job. Employer \*Name of Employer Wells Fargo Bank Street # PO Box # or Street Name Apt# PO Box State City Zip Code Colorado 80305 Boulder **Employer Phone** 999-999-9999 When did October start this job? 07/21/2012 If this job recently ended or is going to end, tell us the end date of the job. What is the end date of this job? Pay Period How often does October get paid? This is October's pay period. 0 Monthly Tell us how many hours October works in a week. 0 \* When was the most recent paycheck received? 08/31/2016 Gross Pay \* Tell us the total gross pay that October gets each pay period. By gross pay, we mean the amount October earns before taxes or anything else is taken out of the pay check. By pay period, we mean the time between each pay check. 9 \$ 2200.00 Does October receive pay for being a minister as part of this gross pay? Is any part of this gross pay from seasonal employment? ? Is any part of this gross pay from commission-based, including tipped, employment? ? Tell us the total gross pay that October got or will get this month as a one time payment from this employer. 0 Job Income Expenses/Deductions \* Did October have any job income expenses/deductions? Does October have any other jobs? Yes No Save & Exit Next

More About October's Job
If you have a job, answer the questions on this page.

# More About October's Job

If you have a job, answer the questions on this page.

If you came to this page by mistake, click the button below to clear this page and go back to the Job Income screen.

Return to Job Income

You've told us that October has a job or has had a job in the last 3 months. Please answer the questions below to tell us more about this job.

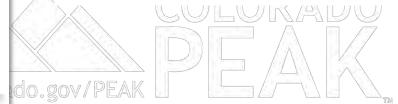

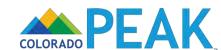

#### More About October's Job If you have a job, answer the questions on this page If you came to this page by mistake, click the button below to clear this page and go back Return to Job Income You've told us that October has a job or has had a job in the last 3 months. Please answer the questions below to tell us more about this job. Employer \*Name of Employer Street # PO Box # or Street Name Apt# PO Box City State Zip Code Boulder Employer Phone 999-999-9999 When did October start this job? 07/21/2012 If this job recently ended or is going to end, tell us the end date of the job. What is the end date of this job? Pay Period \* How often does October get paid? This is October's pay period. 3 Tell us how many hours October works in a week. ? When was the most recent paycheck received? 08/31/2016 Gross Pay \* Tell us the total gross pay that October gets each pay period. By gross pay, we mean the amount October earns before taxes or anything else is taken out of the pay check. By pay period, we mean the time between each pay check. 3 Does October receive pay for being a minister as part of this gross pay? Is any part of this gross pay from seasonal employment? ? Yes No Is any part of this gross pay from commission-based, including tipped, employment? 3 Tell us the total gross pay that October got or will get this month as a one time payment from this employer. 0 Job Income Expenses/Deductions \* Did October have any job income expenses/deductions? Does October have any other jobs? Yes No Save & Exit Next

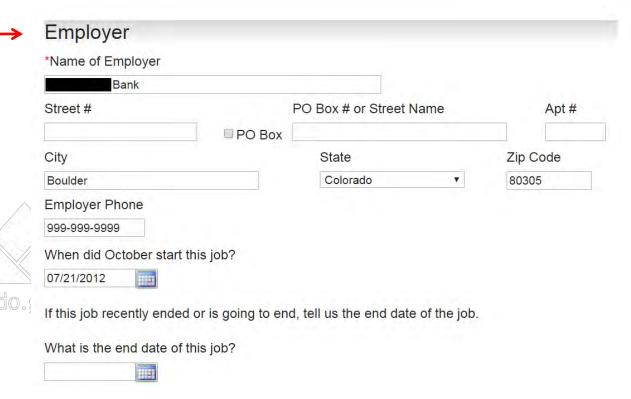

- Legal name of employer
- Job Start Date

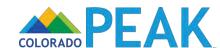

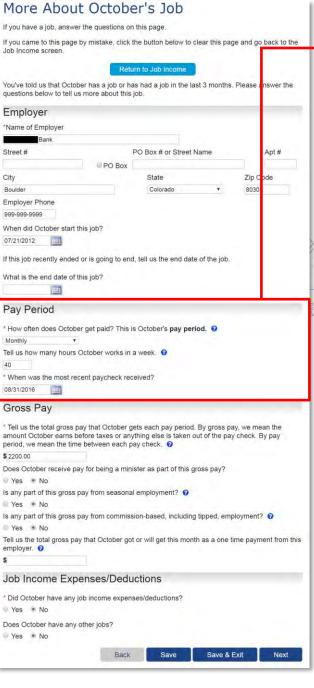

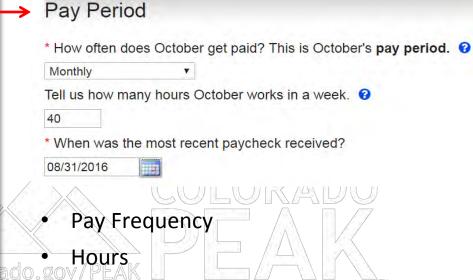

Last Check Received

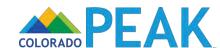

#### More About October's Job If you have a job, answer the questions on this page If you came to this page by mistake, click the button below to clear this page and go back to the Job Income screen. Return to Job Income You've told us that October has a job or has had a job in the last 3 months. Please answer th questions below to tell us more about this job. Employer \*Name of Employer Street # PO Box # or Street Name Apt# PO Box City Zip Code Boulder Employer Phone 999-999-9999 When did October start this job? 07/21/2012 If this job recently ended or is going to end, tell us the end date of the job. What is the end date of this job? Pay Period \* How often does October get paid? This is October's pay period. 3 Tell us how many hours October works in a week. ? When was the most recent paycheck received? 08/31/2016 Gross Pay Tell us the total gross pay that October gets each pay period. By gross pay, we mean the amount October earns before taxes or anything else is taken out of the pay check. By pay period, we mean the time between each pay check. ? Does October receive pay for being a minister as part of this gross pay? Is any part of this gross pay from seasonal employment? 3 Yes No Is any part of this gross pay from commission-based, including tipped, employment? 9 Tell us the total gross pay that October got or will get this month as a one time payment from this employer. 0 Job Income Expenses/Deductions \* Did October have any job income expenses/deductions? Does October have any other jobs? Yes No Save & Exit Next

# **Gross Pay**

\* Tell us the total gross pay that October gets each pay period. By gross pay, we mean the amount October earns before taxes or anything else is taken out of the pay check. By pay period, we mean the time between each pay check. ?

\$ 2200.00

Does October receive pay for being a minister as part of this gross pay?

Yes • No

Is any part of this gross pay from seasonal employment? ?

Yes
No

Is any part of this gross pay from commission-based, including tipped, employment? 😯

Yes
No

Tell us the total gross pay that October got or will get this month as a one time payment from this employer. ?

5

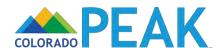

## More About October's Job If you have a job, answer the questions on this page If you came to this page by mistake, click the button below to clear this page and go back to the You've told us that October has a job or has had a job in the last 3 months. Please answer th questions below to tell us more about this job. Employer \*Name of Employer PO Box # or Street Name Apt # PO Box City Zip Code Boulder Employer Phone 999-999-9999 When did October start this job? 07/21/2012 If this job recently ended or is going to end, tell us the end date of the job. What is the end date of this job? Pav Period \* How often does October get paid? This is October's pay period. @ Tell us how many hours October works in a week. ? \* When was the most recent paycheck received? 08/31/2016 Gross Pay Tell us the total gross pay that October gets each pay period. By gross pay, we mean the amount October earns before taxes or anything else is taken out of the pay check. By pay period, we mean the time between each pay check. ? Does October receive pay for being a minister as part of this gross pay? Is any part of this gross pay from seasonal employment? 3 Yes No Is any part of this gross pay from commission-based, including tipped, employment? ? Tell us the total gross pay that October got or will get this month as a one time payment from this employer. 0 Job Income Expenses/Deductions \* Did October have any job income expenses/deductions? Does October have any other jobs? Save & Exit

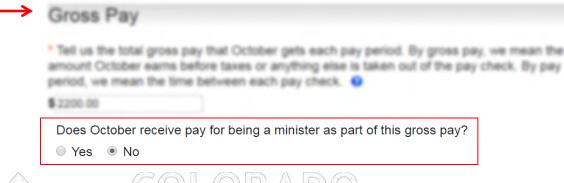

 If yes is indicated, addition information about housing allowance is captured

# **Help/Hover Text:**

 If you are a minister who receives both a salary and a designated housing allowance for your work as a minister, that housing allowance may not count as income when determining if you qualify for some Medical Assistance programs.

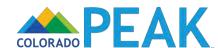

## More About October's Job If you have a job, answer the questions on this page If you came to this page by mistake, click the button below to clear this page and go back to the You've told us that October has a job or has had a job in the last 3 months. Please answer th questions below to tell us more about this job. Employer Name of Employer PO Box # or Street Name Apt # PO Box City State Zip Code Boulder Employer Phone 999-999-9999 When did October start this job? 07/21/2012 If this job recently ended or is going to end, tell us the end date of the job. What is the end date of this job? Pav Period \* How often does October get paid? This is October's pay period. @ Tell us how many hours October works in a week. ? \* When was the most recent paycheck received? 08/31/2016 Gross Pay Tell us the total gross pay that October gets each pay period. By gross pay, we mean the amount October earns before taxes or anything else is taken out of the pay check. By pay period, we mean the time between each pay check. ? Does October receive pay for being a minister as part of this gross pay? Is any part of this gross pay from seasonal employment? 3 Yes No Is any part of this gross pay from commission-based, including tipped, employment? ? Tell us the total gross pay that October got or will get this month as a one time payment from this employer. 0 Job Income Expenses/Deductions \* Did October have any job income expenses/deductions? Does October have any other jobs? Save & Exit

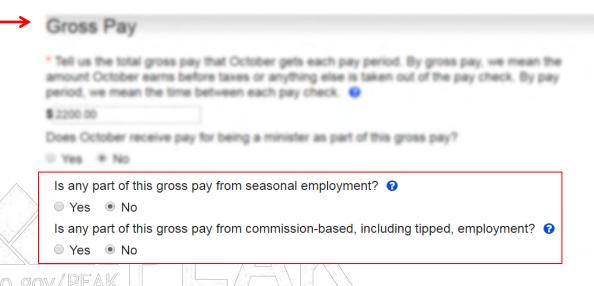

# **Help/Hover Text:**

- Seasonal employees are typically hired to work part of the year for a set period of time. Examples include some ski resort employees, certain seasonal farm workers, holiday retail sales associate, etc.
- A commission is money, including tips, paid to an employee for completing a task, usually selling certain goods or services. A commission may be paid in addition to other pay or instead of it. This does not include overtime pay or bonuses. Examples include car sales, real estate sales, and waiters/waitresses.

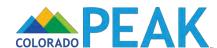

#### More About October's Job If you have a job, answer the questions on this page If you came to this page by mistake, click the button below to clear this page and go back to the Job Income screen. Return to Job Income You've told us that October has a job or has had a job in the last 3 months. Please answer th questions below to tell us more about this job. Employer \*Name of Employer Street # PO Box # or Street Name Apt# PO Box City State Zip Code Boulder Employer Phone 999-999-9999 When did October start this job? 07/21/2012 If this job recently ended or is going to end, tell us the end date of the job. What is the end date of this job? Pay Period \* How often does October get paid? This is October's pay period. 3 Tell us how many hours October works in a week. ? \* When was the most recent paycheck received? 08/31/2016 Gross Pay \* Tell us the total gross pay that October gets each pay period. By gross pay, we mean the amount October earns before taxes or anything else is taken out of the pay check. By pay period, we mean the time between each pay check. 3 Does October receive pay for being a minister as part of this gross pay? Is any part of this gross pay from seasonal employment? ? Yes No Is any part of this gross pay from commission-based, including tipped, employment? 3 Tell us the total gross pay that October got or will get this month as a one time payment from this employer. 0 Job Income Expenses/Deductions \* Did October have any job income expenses/deductions? Does October have any other jobs? Yes No Save & Exit Save Next

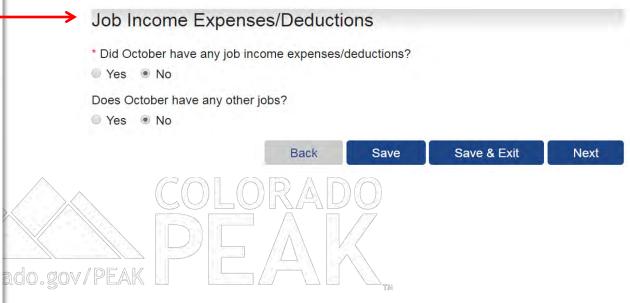

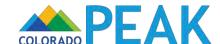

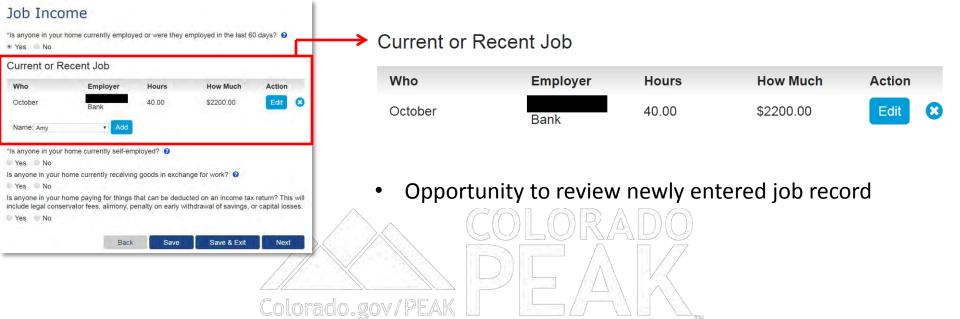

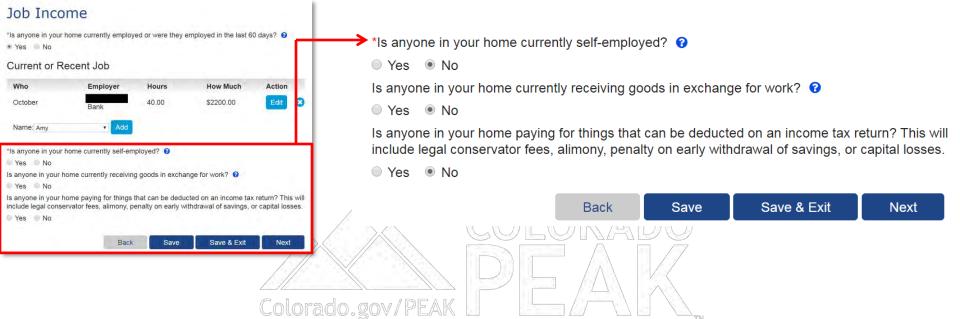

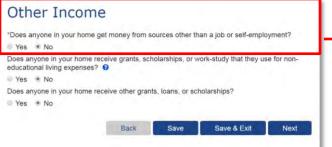

# Other Income

\*Does anyone in your home get money from sources other than a job or self-employment?

Yes
No

# Other Income Categories:

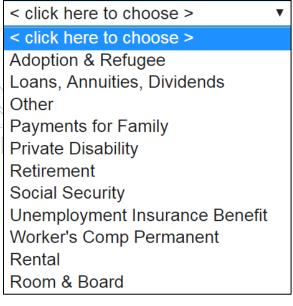

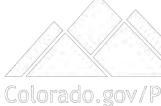

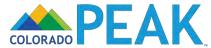

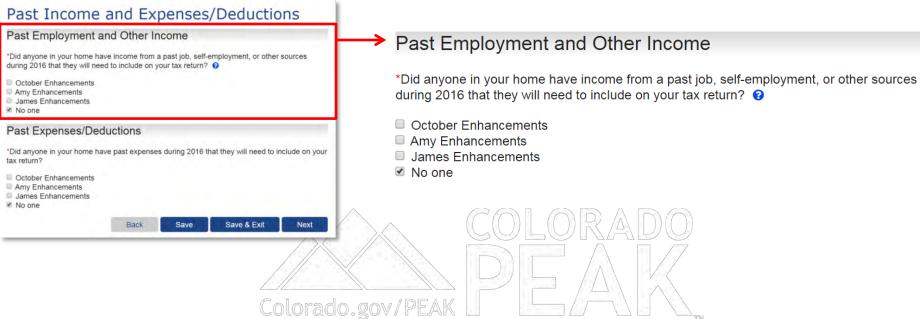

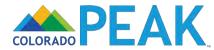

# Household Annual Income and Expenses/Deductions

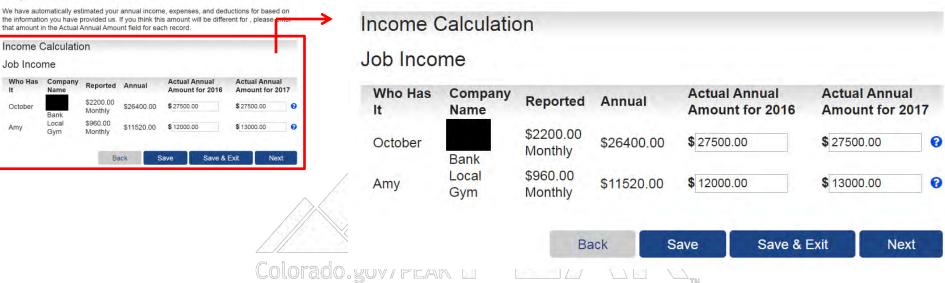

If needed, adjust expected annual income and deductions

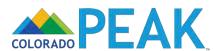

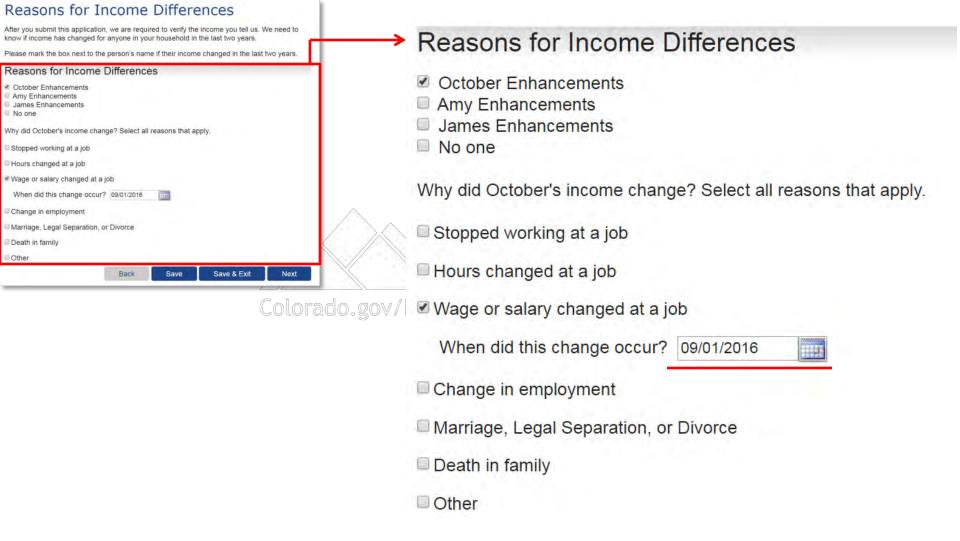

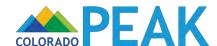

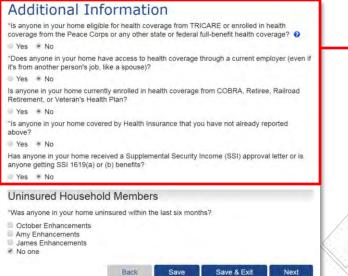

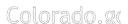

# Additional Information

\*Is anyone in your home eligible for health coverage from TRICARE or enrolled in health coverage from the Peace Corps or any other state or federal full-benefit health coverage? ?

Yes
No

\*Does anyone in your home have access to health coverage through a current employer (even if it's from another person's job, like a spouse)?

Yes
No

Is anyone in your home currently enrolled in health coverage from COBRA, Retiree, Railroad Retirement, or Veteran's Health Plan?

Yes
No

\*Is anyone in your home covered by Health Insurance that you have not already reported above?

Yes
No

Has anyone in your home received a Supplemental Security Income (SSI) approval letter or is anyone getting SSI 1619(a) or (b) benefits?

Yes
No

Insurance coverage information is indicated here

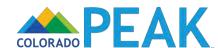

# Secondary Account Holders

# Secondary Account Holders

Check the box for anyone in your household eighteen or older that you would like to make a secondary account holder.

By doing so you agree:

- They are 18 years of age or older.
- They are allowed to complete the application for you and make changes.
- They have access to all of the information reported on this application, including personal and income information.

#### Amy Enhancements

Note: Your secondary account holders can create their own account after you submit this application in order to view your household information and report future changes. They will be able to create this account using their Social Security Number or the State ID they will be assigned along with the Case Number that will be assigned with your eligibility results. Be sure to write this information down at the end of your application or when you receive your official eligibility determination in the mail.

Please keep in mind that in the event you do not receive a case number at the end of your application, you will be a contacted by a case worker to complete your information and receive your case number.

Back

Save

Save & Exit

Next

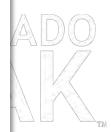

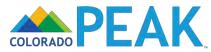

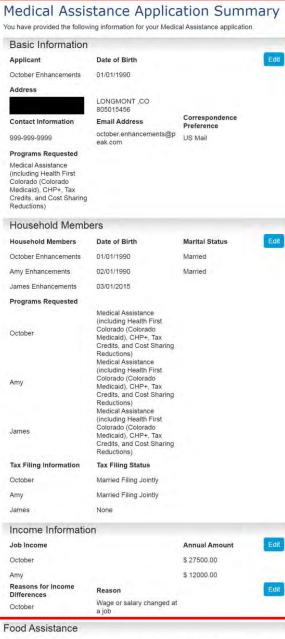

As an applicant for Medical Assistance, you may also qualify for Food Assistance. Food Assistance is a monthly benefit to help purchase groceries. Would you like to apply for Food Assistance now? You will not need to answer any other questions at this time. Your county will contact you to complete an interview after you submit your application.

Yes No

Save & Exit Next Final opportunity to review and edit application information

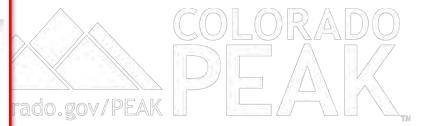

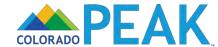

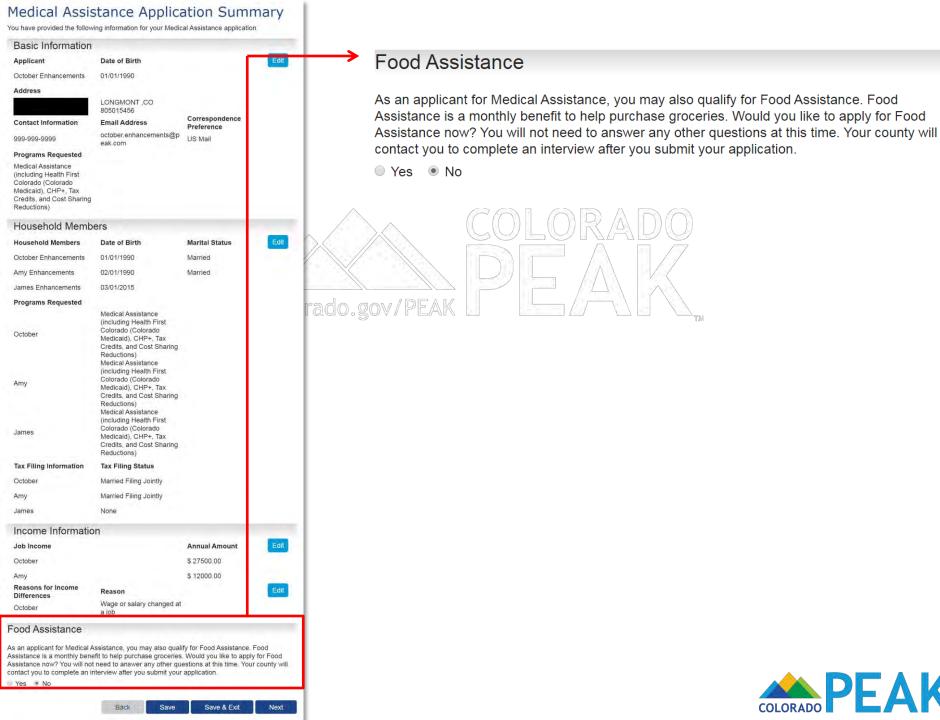

#### Signing Your Application

#### Voter Registration

If you are not registered to vote where you live now, would you like to apply to register to vote here today?

Yes No

You may also register to vote by filling out and mailing a paper voter registration form.

Voter Registration Form (English) Voter Registration Form (Spanish)

If you are in a Human Services Office, Social Services Office, Resource Center, Community Service Office and need help completing the voter registration, please ask for help. The staff at these offices can help you.

If you are not in one of the above offices and need help, please contact your local County Clerk's office.

You are just a few minutes away from submitting your application. To do so, you will need to:

- Read the Rights and Responsibilities we've listed below.
- Check the signature box and type your name below to sign your application.

#### What I Should Know

PLEASE KEEP THIS FOR YOUR INFORMATION

By completing and signing the State of Colorado Application for Public Assistance and other documents required to determine whether I'm eligible for public assistance benefits AND by accepting benefits that I am eligible to receive, I understand the following information and agree to the following requirements:

- I must tell the truth; it is a crime to lie on this application.
- I may have to give papers that show what I've told you is true.
- I must tell you of any changes in money I get.
- I must tell you of any changes to the information I gave you on my application.
- If I think you made a mistake, I can ask for an appeal or fair hearing.

The discrimination policy of Connect for Health Colorado is as follows: Following federal law, discrimination isn't permitted on the basis of race, color, national origin, sex, age, sexual orientation, gender identity or disability. I can file a complaint of discrimination by visiting

#### Electronic Signature

If you have a legal guardian, he or she should sign below. If you have a power of attorney or an authorized representative, either you or that person may sign this application. If anyone else is helping you fill out the application, you should sign the application yourself.

I have agreed to submit this application for myself and/or my family. By signing this application electronically, I certify that I have reviewed this application; that I understand and agree to the Rights, Responsibilities and Penalties; and that under penalty of perjury, I certify the information I have given is true including the information concerning citizenship and alien status. I have received information on how to apply, what information is available, and what I may need to give the application site to help me with getting benefits.

- I understand the questions and statements on this application.
- I have read and understand my Rights & Responsibilities in the box above.
- I understand the penalties for giving false information or breaking the rules.
- $_{\circ}$   $\,$  I understand that the application site may contact other persons or organizations to obtain needed proof of my eligibility and level of benefits.
- I understand that failure to report or verify any listed expenses will be seen as a statement by me that I do not want to receive a deduction for the unreported or unverified expenses.
- o I understand I can be punished by law if I do not tell the complete truth.
- I understand that an electronic signature has the same legal effect and can be enforced in the same way as a written signature.

I have read the Rights and Responsibilities.

October

| By checking this box | and typing my name below, I | am electronically | signing my | application. |
|----------------------|-----------------------------|-------------------|------------|--------------|
| *First Name          | Middle Initial              | *Last Name        |            |              |

Enhancements

Back

Submit

# Signing Your Application

## **Voter Registration**

If you are not registered to vote where you live now, would you like to apply to register to vote here today?

Yes
No

0 103 0 14

You may also register to vote by filling out and mailing a paper voter registration form.

Voter Registration Form (English) Voter Registration Form (Spanish)

If you are in a Human Services Office, Social Services Office, Resource Center, Community Service Office and need help completing the voter registration, please ask for help. The staff at these offices can help you.

If you are not in one of the above offices and need help, please contact your local County Clerk's office.

You are just a few minutes away from submitting your application. To do so, you will need to:

- Read the Rights and Responsibilities we've listed below.
- Check the signature box and type your name below to sign your application.

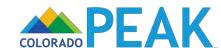

## Signing Your Application

#### **Voter Registration**

If you are not registered to vote where you live now, would you like to apply to register to vote here today?

Yes No

You may also register to vote by filling out and mailing a paper voter registration form.

Voter Registration Form (English) Voter Registration Form (Spanish)

If you are in a Human Services Office, Social Services Office, Resource Center, Community Service Office and need help completing the voter registration, please ask for help. The staff of these offices can help you.

If you are not in one of the above offices and need help, please contact your local County Cle k's office.

You are just a few minutes away from submitting your application. To do so, you will need to:

- Read the Rights and Responsibilities we've listed below.
- Check the signature box and type your name below to sign your application.

#### What I Should Know

PLEASE KEEP THIS FOR YOUR INFORMATION

By completing and signing the State of Colorado Application for Public Assistance and a other documents required to determine whether I'm eligible for public assistance benefits AND by accepting benefits that I am eligible to receive, I understand the following information and agree to the following requirements:

- I must tell the truth; it is a crime to lie on this application.
- I may have to give papers that show what I've told you is true.
- I must tell you of any changes in money I get.
- I must tell you of any changes to the information I gave you on my application.
- o If I think you made a mistake, I can ask for an appeal or fair hearing.

The discrimination policy of Connect for Health Colorado is as follows: Following federal law, discrimination isn't permitted on the basis of race, color, national origin, sex, age, sexual orientation, gender identity or disability. I can file a complaint of discrimination by visiting

#### Electronic Signature

If you have a legal guardian, he or she should sign below. If you have a power of attorney or an authorized representative, either you or that person may sign this application. If anyone else is helping you fill out the application, you should sign the application yourself.

I have agreed to submit this application for myself and/or my family. By signing this application electronically, I certify that I have reviewed this application; that I understand and agree to the Rights, Responsibilities and Penalties; and that under penalty of perjury, I certify the information I have given is true including the information concerning citizenship and alien status. I have received information on how to apply, what information is available, and what I may need to give the application site to help me with getting benefits.

- I understand the questions and statements on this application.
- I have read and understand my Rights & Responsibilities in the box above.
- I understand the penalties for giving false information or breaking the rules.
- I understand that the application site may contact other persons or organizations to obtain needed proof of my eligibility and level of benefits.
- I understand that failure to report or verify any listed expenses will be seen as a statement by me that I do not want to receive a deduction for the unreported or unverified expenses.
- o I understand I can be punished by law if I do not tell the complete truth.
- I understand that an electronic signature has the same legal effect and can be enforced in the same way as a written signature.

I have read the Rights and Responsibilities.

| by checking this box and typing my harne below, I am electronically signing my applican | LIOIT |
|-----------------------------------------------------------------------------------------|-------|
|-----------------------------------------------------------------------------------------|-------|

\*First Name October Aiddle Initial

\*Last Name

Back

Submit

#### What I Should Know

PLEASE KEEP THIS FOR YOUR INFORMATION.

By completing and signing the State of Colorado Application for Public Assistance and other documents required to determine whether I'm eligible for public assistance benefits AND by accepting benefits that I am eligible to receive, I understand the following information and agree to the following requirements:

- I must tell the truth; it is a crime to lie on this application.
- I may have to give papers that show what I've told you is true.
- I must tell you of any changes in money I get.
- I must tell you of any changes to the information I gave you on my application.
- o If I think you made a mistake, I can ask for an appeal or fair hearing.

The discrimination policy of Connect for Health Colorado is as follows: Following federal law, discrimination isn't permitted on the basis of race, color, national origin, sex, age, sexual orientation, gender identity or disability. I can file a complaint of discrimination by visiting

# Electronic Signature

If you have a legal guardian, he or she should sign below. If you have a power of attorney or an authorized representative, either you or that person may sign this application. If anyone else is helping you fill out the application, you should sign the application yourself.

I have agreed to submit this application for myself and/or my family. By signing this application electronically, I certify that I have reviewed this application; that I understand and agree to the Rights, Responsibilities and Penalties; and that under penalty of perjury, I certify the information I have given is true including the information concerning citizenship and alien status. I have received information on how to apply, what information is available, and what I may need to give the application site to help me with getting benefits.

- I understand the questions and statements on this application.
- I have read and understand my Rights & Responsibilities in the box above.
- I understand the penalties for giving false information or breaking the rules.
- I understand that the application site may contact other persons or organizations to obtain needed proof of my eligibility and level of benefits.
- I understand that failure to report or verify any listed expenses will be seen as a statement by me that I do not want to receive a deduction for the unreported or unverified expenses.
- I understand I can be punished by law if I do not tell the complete truth.
- I understand that an electronic signature has the same legal effect and can be enforced in the same way as a written signature.

I have read the Rights and Responsibilities.

■ \*By checking this box and typing my name below, I am electronically signing my application.

\*First Name

Middle Initial

\*Last Name

October

Enhancements

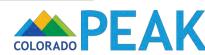

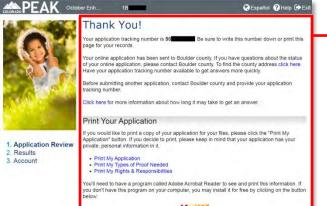

# Thank You!

Your application tracking number is **50** Be sure to write this number down or print this page for your records.

Your online application has been sent to Boulder county. If you have questions about the status of your online application, please contact Boulder county. To find the county address click here. Have your application tracking number available to get answers more quickly.

Before submitting another application, contact Boulder county and provide your application tracking number.

Click here for more information about how long it may take to get an answer.

# Print Your Application

If you would like to print a copy of your application for your files, please click the "Print My Application" button. If you decide to print, please keep in mind that your application has your private, personal information in it.

Print My Application

Colorado.gov/

- Print My Types of Proof Needed
- Print My Rights & Responsibilities

You'll need to have a program called Adobe Acrobat Reader to see and print this information. If you don't have this program on your computer, you may install it for free by clicking on the button below:

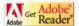

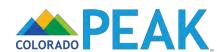

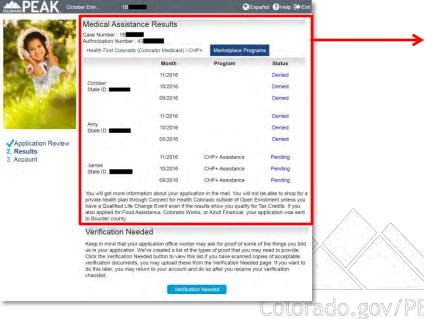

Case Number: 1B

Authorization Number: 43

Health First Colorado (Colorado Medicaid) / CHP+

Marketplace Programs

|                    | Month   | Program         | Status  |
|--------------------|---------|-----------------|---------|
|                    | 11/2016 |                 | Denied  |
| October State ID:  | 10/2016 |                 | Denied  |
|                    | 09/2016 |                 | Denied  |
|                    |         |                 |         |
|                    | 11/2016 |                 | Denied  |
| Amy<br>State ID:   | 10/2016 |                 | Denied  |
|                    | 09/2016 |                 | Denied  |
|                    |         |                 |         |
|                    | 11/2016 | CHP+ Assistance | Pending |
| James<br>State ID: | 10/2016 | CHP+ Assistance | Pending |
| <u></u>            | 09/2016 | CHP+ Assistance | Pending |
|                    |         |                 |         |

You will get more information about your application in the mail. You will not be able to shop for a private health plan through Connect for Health Colorado outside of Open Enrollment unless you have a Qualified Life Change Event even if the results show you qualify for Tax Credits. If you also applied for Food Assistance, Colorado Works, or Adult Financial, your application was sent to Boulder county.

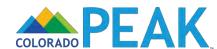

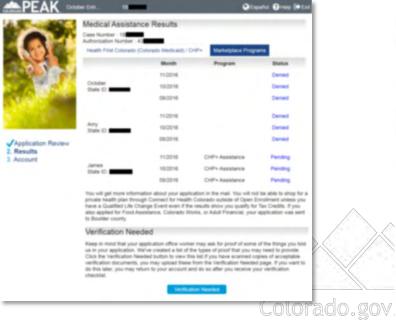

Case Number: 1B

Authorization Number: 43

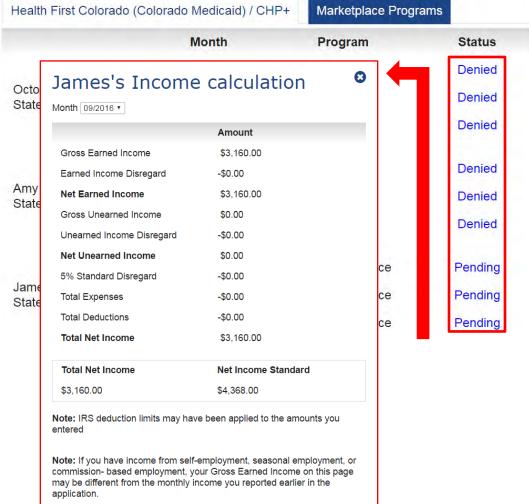

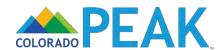

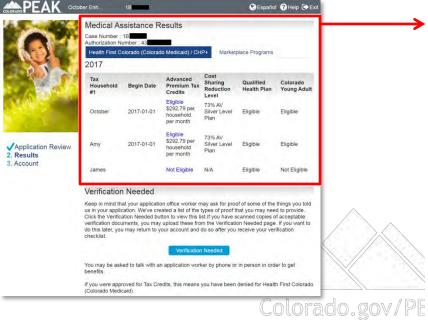

Case Number : 1Bl

Authorization Number : 43

Health First Colorado (Colorado Medicaid) / CHP+

Marketplace Programs

#### 2017

| Tax<br>Household<br>#1 | Begin Date | Advanced<br>Premium Tax<br>Credits                 | Cost<br>Sharing<br>Reduction<br>Level | Qualified<br>Health Plan | Colorado<br>Young Adult |
|------------------------|------------|----------------------------------------------------|---------------------------------------|--------------------------|-------------------------|
| October                | 2017-01-01 | Eligible<br>\$292.79 per<br>household<br>per month | 73% AV<br>Silver Level<br>Plan        | Eligible                 | Eligible                |
| Amy                    | 2017-01-01 | Eligible<br>\$292.79 per<br>household<br>per month | 73% AV<br>Silver Level<br>Plan        | Eligible                 | Eligible                |
| James                  |            | Not Eligible                                       | N/A                                   | Eligible                 | Not Eligible            |

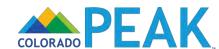

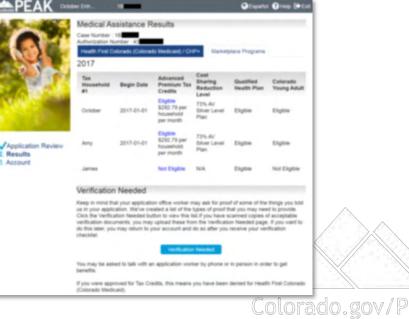

Case Number: 1B

Authorization Number: 43

Health First Colorado (Colorado Medicaid) / CHP+

Marketplace Programs

#### 2017

| Tax<br>Household<br>#1 | Begin Date | Advanced<br>Premium Tax<br>Credits                 | Cost<br>Sharing<br>Reduction<br>Level | Qu<br>He | ified<br>th Plan | Colorado<br>Young Adult |
|------------------------|------------|----------------------------------------------------|---------------------------------------|----------|------------------|-------------------------|
| October                | 2017-01-01 | Eligible<br>\$292.79 per<br>household<br>per month | 73% AV<br>Silver Level<br>Plan        | Eli      | le               | Eligible                |
| Amy                    | 2017-01-01 | Eligible<br>\$292.79 per<br>household<br>per month | 73% AV<br>Silver Level<br>Plan        | Elig     | ole              | Eligible                |
| James                  |            | Not Eligible                                       | N/A                                   | Eli      | le               | Not Eligible            |

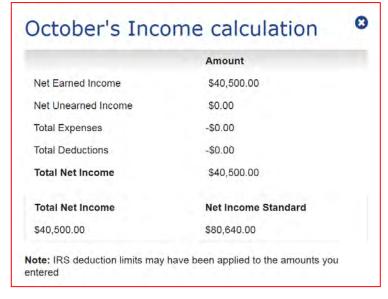

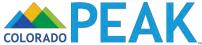

# APPLICATION WALK-THROUGH: REPORT MY CHANGES

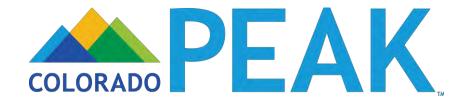

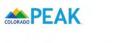

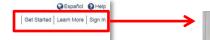

#### **Welcome to PEAK**

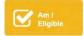

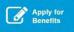

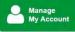

The fast and easy way to access benefit information - anytime and anywhere. PEAK is an online service for Coloradans to screen and apply for medical, food, cash, and child care assistance programs.

>Click here for details

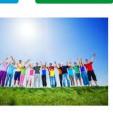

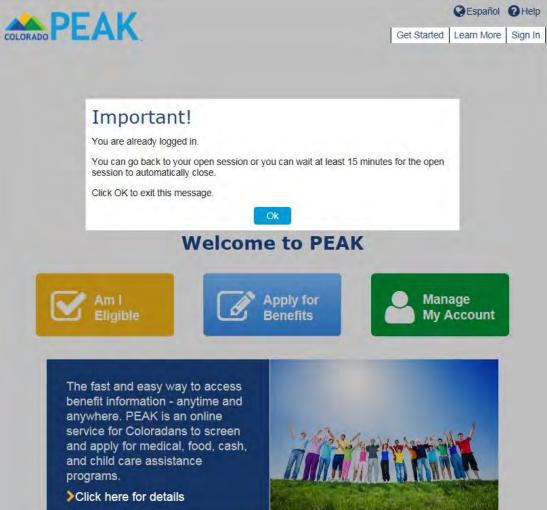

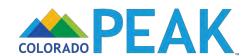

# **Account Overview**

**>** Overview

Case: 1B ▼

Account Information

NAME Frank Park CASE NUMBER

1BBMX10

**County Contacts** 

**HOME ADDRESS MAILING ADDRESS** 

BOULDER, CO 80304

BOULDER, CO 80304

**Payments** 

Benefits

Report My Changes

Redetermination /

Recertification

English

CORRESPONDENCE LANGUAGE English

Express Lane Eligibility

Management

Communications

Account

**PHONE NUMBER** 

SPOKEN LANGUAGE

Home: 999-999-9999 Message/Work: None

Text message notification: None Cell: None

**EMAIL ADDRESS** 

Username: frankpark@peak.com Email notification: None Informational messages: None Contact: None

FONT SIZE PREFERENCE

NOTIFICATION PREFERENCE

**US Mail** 14 point

Report Change

## Household

| NAME       | AGE | SOCIAL SECURITY NUMBER | RELATIONSHIP TO   |
|------------|-----|------------------------|-------------------|
| Molly Park | 28  | ***_**                 | Wife              |
| Frank Park | 29  | ***_**_                | Head of Household |

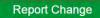

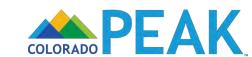

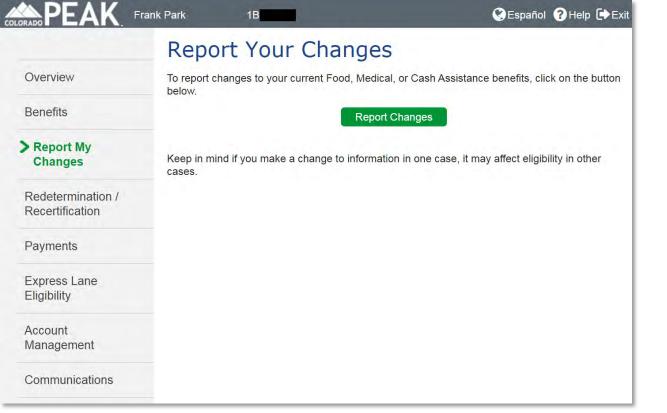

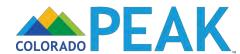

#### Summary of Your Information

Before we begin, let's look at the information Connect for Health Colorado used to determine that you or someone in your household qualified for Advance Premium Tax Credits (APTC) and/or Cost Sharing Reductions (CSR).

To review a summary of your information, click on the plus [+] button next to each category below. To hide the category details, click on the minus [-] button. On the next page, you can tell us about any changes you need to report for your household.

|                    |                             | [Collapse All] [Expand | d All] |
|--------------------|-----------------------------|------------------------|--------|
| Household Memb     | ers                         |                        |        |
| Name               | Requesting Assistance       | Date of Birth          |        |
| Frank Park         | Yes                         | 05/21/1987             |        |
| Molly Park         | Yes                         | 08/01/1988             |        |
| Contact Informati  | on                          |                        | 0      |
| Personal Informat  | tion                        |                        | 0      |
| Citizenship or Lav | wful Presence               |                        | 0      |
| Household Incom    | e                           |                        | 0      |
| Deductions and E   | xpenses (including Self-Emp | loyment)               | 0      |
| Other Health Insu  | rance                       |                        | 0      |

# Summary of Your Information

Before we begin, let's look at the information Connect for Health Colorado used to determine that you or someone in your household qualified for Advance Premium Tax Credits (APTC) and/or Cost Sharing Reductions (CSR).

To review a summary of your information, click on the plus [+] button next to each category below. To hide the category details, click on the minus [-] button. On the next page, you can tell us about any changes you need to report for your household.

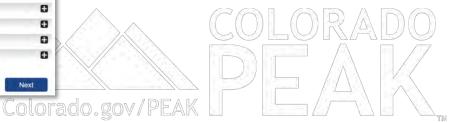

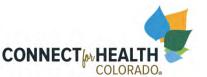

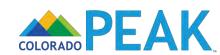

# Summary of Your Information

Before we begin, let's look at the information Connect for Health Colorado used to determine that you or someone in your household qualified for Advance Premium Tax Credits (APTC) and/or Cost Sharing Reductions (CSR).

To review a summary of your information, click on the plus [+] button next to each category below. To hide the category details, click on the minus [-] button. On the next page, you can tell us about any changes you need to report for your household.

|                     |                             | [Collapse All] [Exp | and All] |
|---------------------|-----------------------------|---------------------|----------|
| Household Membe     | ers                         |                     |          |
| Name                | Requesting Assistance       | Date of Birth       |          |
| Frank Park          | Yes                         | 05/21/1987          |          |
| Molly Park          | Yes                         | 08/01/1988          |          |
| Contact Information | on                          |                     | C        |
| Personal Informat   | ion                         |                     | C        |
| Citizenship or Law  | ful Presence                |                     | C        |
| Household Income    | 9                           |                     | 0        |
| Deductions and E    | xpenses (including Self-Emp | loyment)            | C        |
| Other Health Insur  | rance                       |                     | C        |

[Collapse All] [Expand All]

| Household Memb       | ers                         |               |   |
|----------------------|-----------------------------|---------------|---|
| Name                 | Requesting Assistance       | Date of Birth |   |
| Frank Park           | Yes                         | 05/21/1987    |   |
| Molly Park           | Yes                         | 08/01/1988    |   |
| Contact Informati    | on                          |               | 0 |
| Personal Information |                             |               |   |
| Citizenship or Lav   | wful Presence               |               | 0 |
| Household Incom      | e                           |               | 0 |
| Deductions and E     | xpenses (including Self-Emp | loyment)      | 0 |
| Other Health Insu    | rance                       |               | 0 |

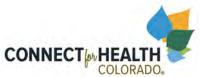

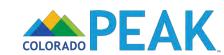

#### Summary of Your Information Before we begin, let's look at the information Connect for Health Colorado used to determine

that you or someone in your household qualified for Advance Premium Tax Credits (APTC) and/or Cost Sharing Reductions (CSR).

To review a summary of your information, click on the plus [ + ] button next to each category

below. To hide the category details, click on the minus [ - ] button. On the next page, you can us about any changes you need to report for your household.

|                  |                           |                  |             | A CONTRACTOR OF THE PARTY OF THE PARTY OF TH |
|------------------|---------------------------|------------------|-------------|----------------------------------------------------------------------------------------------------|
| Household Mem    | bers                      |                  |             |                                                                                                    |
| Name             | Reques                    | sting Assistance | Date of Bir | th                                                                                                    |
| Frank Park       | Yes                       |                  | 05/21/1987  |                                                                                                    |
| Molly Park       | Yes                       |                  | 08/01/1988  |                                                                                                    |
| Contact Informa  | tion                      |                  |             | -1                                                                                                    |
| Address          |                           | _                | BOULDER     | CO 80304                                                                                                    |
| Phone Number     | 999-99                    | 9-9999           |             |                                                                                                    |
| Email Address    |                           |                  |             |                                                                                                    |
| Personal Informa | ation                     |                  |             | 11                                                                                                    |
| Name             | Tax Filing<br>Status      | Marital status   | CO Resident | Member of a<br>Federally<br>Recognized<br>Tribe                                                                                                    |
| Frank Park       | Married Filing<br>Jointly | Married          | Yes         |                                                                                                    |
| Molly Park       | Married Filing            | Married          | Yes         |                                                                                                    |

-

Colora

| Molly Park  |                                                | arried Filing<br>intly | Mar   | rried                 | Yes              |                            |                                         |
|-------------|------------------------------------------------|------------------------|-------|-----------------------|------------------|----------------------------|-----------------------------------------|
| Citizenship | or Lawful                                      | Presence               |       |                       |                  |                            | =                                       |
| Name        | Citizenship<br>or Lawful<br>Presence<br>Status | Non-Citi:<br>Number    | zen   | Docum<br>Card<br>Type | ment/ Cla        |                            | Document/<br>Card<br>Expiration<br>Date |
| Frank Park  | US Born                                        |                        |       |                       |                  |                            |                                         |
| Molly Park  | US Born                                        |                        |       |                       |                  |                            |                                         |
| Household   | Income                                         |                        |       |                       |                  |                            |                                         |
| Name        | Source                                         | Frequency of Pay       | Amo   | ount                  | Annual<br>Amount | Actual<br>Annual<br>Amount | Income<br>End Date                      |
| Frank Park  | Frank<br>Business<br>Inc.                      | Monthly                | \$ 35 | 00.00                 | \$ 42000.00      | \$ 40000.00                |                                         |
| Molly Park  | Local Bank                                     | Monthly                | \$ 13 | 00.00                 | \$ 15600.00      | \$ 6500.00                 | ,                                       |
| 2016        |                                                |                        |       |                       |                  | 8-5-                       | - T-1-1-1                               |
| Tax Househ  | old                                            | Membe                  | rs    |                       |                  | tal Tax Hous               | sehold                                  |

| Tax Househole | d                         | Members       |                        | Total Tax<br>Income | Household                  |
|---------------|---------------------------|---------------|------------------------|---------------------|----------------------------|
| #1            |                           | Frank Park, N | folly Park             | 39,700.00           |                            |
| 2017          |                           |               |                        |                     |                            |
| Tax Househole | d                         | Members       |                        | Total Tax<br>Income | Household                  |
| #1            |                           | Frank Park, N | folly Park             | 38,800.00           |                            |
| Deductions a  | nd Expense                | es (includin  | g Self-Emp             | oloyment)           | -                          |
| Name          | Туре                      | Frequency     | Amount                 | Annual<br>Amount    | Actual<br>Annual<br>Amount |
| Frank Park    | Equipment                 | Monthly       | \$ 125.00              | \$ 1500.00          | \$ 1500.00                 |
|               | & Property<br>Rental      | Monthly       | \$ 250.00              | \$ 3000.00          | \$ 3000.00                 |
|               | Insurance<br>Premiums     | Monthly       | \$ 65.00               | \$ 780.00           | \$ 780.00                  |
|               | Profession<br>al Services | Monthly       | \$ 300.00              | \$ 3600.00          | \$ 3600.00                 |
|               | Rent                      | Monthly       | \$ 600.00              | \$ 7200.00          | \$ 7200.00                 |
|               | Federal<br>Taxes          | Monthly       | \$ 60.00               | \$ 720.00           | \$ 720.00                  |
|               | State Tax                 | Monthly       | \$ 0.00                | \$ 0.00             | \$ 1000.00                 |
| Other Health  | Insurance                 |               |                        |                     | -                          |
| Name          | Type of Ins               | surance       | Date You E<br>Eligible | Became              | Date Coverage<br>Ended     |

Molly Park

Health Insurance

# **Household Members**

Name

**Requesting Assistance** 

Yes

Yes

05/21/1987 08/01/1988

BOULDER, CO 80304

Member of a

Recognized

**Federally** 

**Tribe** 

**Date of Birth** 

**Contact Information** 

**Address** 

999-999-9999

**Email Address** 

Frank Park

Molly Park

**Phone Number** 

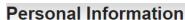

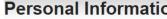

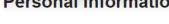

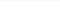

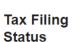

**Marital status** 

**CO Resident** 

Yes

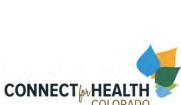

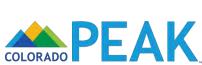

Frank Park

Molly Park

Name

Married Filing

Jointly

Jointly

Married Filing

Married

Married

Yes

# Summary of Your Information Before we begin, let's look at the information Connect for Health Colorado used to determine and/or Cost Sharing Reductions (CSR).

that you or someone in your household qualified for Advance Premium Tax Credits (APTC)

To review a summary of your information, click on the plus [ + ] button next to each category below. To hide the category details, click on the minus [ - ] button. On the next page you can tell us about any changes you need to report for your household. lapse All] **Household Members** Requesting Assistance Frank Park 05/21/1987 08/01/1988 Molly Park **Contact Information** BOULDER, CO 80304 999-999-9999 Phone Number **Email Address** Personal Information mber of a Tax Filing Federally Recognized Marital status CO Resident Status Frank Park Molly Park Citizenship or Lawful Presence Citizenship Document/ Non-Citizen Class or Lawful Card Card Code Presence Expiration

| Tax Household |                           | Membe               | ers        |                  | tal Tax House<br>come      | ehold  |
|---------------|---------------------------|---------------------|------------|------------------|----------------------------|--------|
| 2016          |                           |                     |            |                  |                            |        |
| Molly Park    | Local Bank                | Monthly             | \$ 1300.00 | \$ 15600.00      | \$ 6500.00                 |        |
| Frank Park    | Frank<br>Business<br>Inc. | Monthly             | \$ 3500.00 | \$ 42000.00      | \$ 40000.00                |        |
| Name          | Source                    | Frequency<br>of Pay | Amount     | Annual<br>Amount | Actual<br>Annual<br>Amount | End Da |
| Household     | Income                    |                     |            |                  |                            |        |
| Molly Park    | US Born                   |                     |            |                  |                            |        |
| Frank Park    | US Born                   |                     |            |                  |                            |        |

0

2017 Total Tax Household Income Frank Park, Molly Park 38,800.00

Frank Park, Molly Park

39,700.00

| Deductions | and Expense                       | es (includin | g Self-Emp | loyment)         |                            |  |
|------------|-----------------------------------|--------------|------------|------------------|----------------------------|--|
| Name       | Туре                              | Frequency    | Amount     | Annual<br>Amount | Actual<br>Annual<br>Amount |  |
| Frank Park | Equipment                         | Monthly      | \$ 125.00  | \$ 1500.00       | \$ 1500.00                 |  |
|            | Equipment<br>& Property<br>Rental | Monthly      | \$ 250.00  | \$ 3000.00       | \$ 3000.00                 |  |
|            | Insurance<br>Premiums             | Monthly      | \$ 65.00   | \$ 780.00        | \$ 780.00                  |  |
|            | Profession<br>al Services         | Monthly      | \$ 300.00  | \$ 3600.00       | \$ 3600.00                 |  |
|            | Rent                              | Monthly      | \$ 600.00  | \$ 7200.00       | \$ 7200.00                 |  |
|            | Federal<br>Taxes                  | Monthly      | \$ 60.00   | \$ 720.00        | \$ 720.00                  |  |
|            | State Tax                         | Monthly      | \$ 0.00    | \$ 0.00          | \$ 1000.00                 |  |

Other Health Insurance **Date You Became** Type of Insurance Eligible Molly Park Health Insurance

# Citizenship or Lawful Presence

Citizenship Non-Citizen or Lawful Name Number **Presence** 0 **Status** Frank Park **US Born** Molly Park **US Born** 

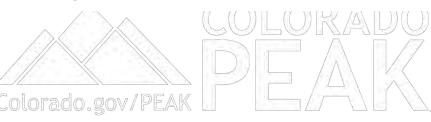

Document/

Card

Type

Class

Code

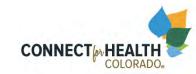

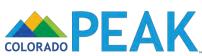

Document/

**Expiration** 

Card

Date

## Summary of Your Information

Before we begin, let's look at the information Connect for Health Colorado used to determine that you or someone in your household qualified for Advance Premium Tax Credits (APTC) and/or Cost Sharing Reductions (CSR).

To review a summary of your information, click on the plus [ + ] button next to each category below. To hide the category details, click on the minus [ - ] button. On the next page, you can tell us about any changes you need to report for your household. Collapse All] **Household Members** Requesting Assistance 05/21/1987 Frank Park Yes 08/01/1988 Molly Park **Contact Information** BOULDER, CD 80304 Phone Number 999-999-9999 **Email Address** Personal Information lember of a Tax Filing ederally Marital status CO Resident Status Recognized Frank Park Jointly Molly Park Married Filing Jointly Citizenship or Lawful Presence Citizenship Document/ Document/ Non-Citizen Class or Lawful Card Card Code Expiration Presence Туре Status Date US Born Frank Park Molly Park US Born 0

| Household  | Income                    |                  |            |                  |                            | 6                  |
|------------|---------------------------|------------------|------------|------------------|----------------------------|--------------------|
| Name       | Source                    | Frequency of Pay | Amount     | Annual<br>Amount | Actual<br>Annual<br>Amount | Income<br>End Date |
| Frank Park | Frank<br>Business<br>Inc. | Monthly          | \$ 3500.00 | \$ 42000.00      | \$ 40000.00                |                    |
| Molly Park | Local Bank                | Monthly          | \$ 1300.00 | \$ 15600.00      | \$ 6500.00                 |                    |
| 2016       | 422                       | Logic de         |            | То               | tal Tax House              | ehold              |
| Tax Housel | nold                      | Membe            | ers        | In               | come                       |                    |

|               |                                   |                        |                        | 0                             |                            |   |
|---------------|-----------------------------------|------------------------|------------------------|-------------------------------|----------------------------|---|
| #1            |                                   | Frank Park, Molly Park |                        | 39,700.00                     |                            |   |
| 2017          |                                   |                        |                        |                               |                            |   |
| Tax Household |                                   | Members                |                        | Total Tax Household<br>Income |                            |   |
| #1            | #1                                |                        | Frank Park, Molly Park |                               | 38,800.00                  |   |
| Deductions    | and Expense                       | es (includin           | g Self-Emp             | oloyment)                     |                            | 9 |
| Name          | Туре                              | Frequency              | Amount                 | Annual<br>Amount              | Actual<br>Annual<br>Amount |   |
| Frank Park    | Equipment                         | Monthly                | \$ 125.00              | \$ 1500.00                    | \$ 1500.00                 |   |
|               | Equipment<br>& Property<br>Rental | Monthly                | \$ 250.00              | \$ 3000.00                    | \$ 3000.00                 |   |
|               | Insurance<br>Premiums             | Monthly                | \$ 65.00               | \$ 780.00                     | \$ 780.00                  |   |
|               | Profession                        | Monthly                | \$ 300.00              | \$ 3600.00                    | \$ 3600.00                 |   |

| Name         | Type of Insurance         |         | Date You Became<br>Eligible |            | Date Coverage<br>Ended |  |
|--------------|---------------------------|---------|-----------------------------|------------|------------------------|--|
| Other Healtl | n Insurance               |         |                             |            |                        |  |
|              | State Tax                 | Monthly | \$ 0.00                     | \$ 0.00    | \$ 1000.00             |  |
|              | Federal<br>Taxes          | Monthly | \$ 60.00                    | \$ 720.00  | \$ 720.00              |  |
|              | Rent                      | Monthly | \$ 600.00                   | \$ 7200.00 | \$ 7200.00             |  |
|              | Profession<br>al Services | Monthly | \$ 300.00                   | \$ 3600.00 | \$ 3600.00             |  |
|              | Insurance<br>Premiums     | Monthly | \$ 65.00                    | \$ 780.00  | \$ 780.00              |  |
|              | & Property<br>Rental      | Monthly | \$ 250.00                   | \$ 3000.00 | \$ 3000.00             |  |
| Frank Park   | Equipment                 | Monthly | \$ 125.00                   | \$ 1500.00 | \$ 1500.00             |  |

Molly Park

Health Insurance

**Household Income** Actual Annual Income Frequency **Amount** Annual Name Source **Amount End Date** of Pay **Amount** 0 8 0 Frank **Business** Monthly \$ 3500.00 \$ 42000.00 \$ 40000.00 Frank Park Inc. Local Bank Monthly \$ 1300.00 \$ 15600.00 \$ 6500.00 Molly Park

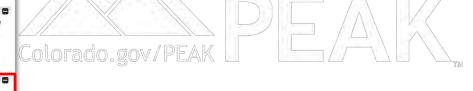

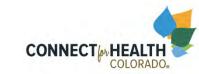

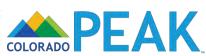

### Summary of Your Information

Before we begin, let's look at the information Connect for Health Colorado used to determine that you or someone in your household qualified for Advance Premium Tax Credits (APTC) and/or Cost Sharing Reductions (CSR). To review a summary of your information, click on the plus [ + ] button next to each category

below. To hide the category details, click on the minus [ - ] button. On the next page, you can tell us about any changes you need to report for your household ollapse All] **Household Members** Requesting Assistance Frank Park Yes 05/21/1987 08/01/1988 Molly Park Contact Information BOULDER, CD 80304 Phone Number 999-999-9999 **Email Address** Personal Information ember of a Tax Filing ederally Status ecognized Frank Park Jointly Molly Park Married Filing Jointly Citizenship or Lawful Presence Citizenship Document/ Document/ Non-Citizen Class Card or Lawful Card Code Expiration Presence Туре Date

| Frank Park        | US Born                                                                               |                                                                                                    |                                                    |                              |                                  |                                  |                                                          |
|-------------------|---------------------------------------------------------------------------------------|----------------------------------------------------------------------------------------------------|----------------------------------------------------|------------------------------|----------------------------------|----------------------------------|----------------------------------------------------------|
| Molly Park        | US Born                                                                               |                                                                                                    |                                                    |                              |                                  |                                  |                                                          |
| Household         | Income                                                                                |                                                                                                    |                                                    |                              |                                  |                                  | - 1                                                      |
| Name              | Source                                                                                | Frequency of Pay                                                                                                    | Amount                                             | Annu                         |                                  | Actual<br>Annual<br>Amount       | Income<br>End Date                                       |
| Frank Park        | Frank<br>Business<br>Inc.                                                             | Monthly                                                                                                    | \$ 3500.00                                         | \$ 4200                      | 00.00                            | \$ 40000.0                       |                                                          |
| Molly Park        | Local Bank                                                                            | Monthly                                                                                                    | \$ 1300.00                                         | \$ 1560                      | 00.00                            | \$ 6500.00                       | J=-                                                      |
| 2016              |                                                                                       |                                                                                                    |                                                    |                              |                                  |                                  |                                                          |
| Tax Housel        | nold                                                                                  | Membe                                                                                                    | ers                                                |                              |                                  | tal Tax Hor                      | usehold                                                  |
| #1                |                                                                                       | Frank F                                                                                                    | ark, Molly Pa                                      | ark                          | 39                               | 700.00                           |                                                          |
| 2017              |                                                                                       |                                                                                                    |                                                    |                              |                                  |                                  |                                                          |
| Tax Housel        | nold                                                                                  | Membe                                                                                                    | ers                                                |                              |                                  | tal Tax Hor<br>come              | usehold                                                  |
| #1                | Frank Park, Molly                                                                     |                                                                                                    | and Mallis D                                       |                              |                                  |                                  |                                                          |
| #-1               |                                                                                       | FIGURE                                                                                                    | ark, Molly P                                       | ark                          | 38                               | 800.00                           |                                                          |
| Deduction         | s and Expe                                                                            |                                                                                                    |                                                    |                              |                                  |                                  |                                                          |
| .,,,              | s and Expe                                                                            |                                                                                                    | uding Sel                                          |                              | loym                             | ent)<br>nual<br>nount            | Actual<br>Annual<br>Amount                               |
| Deduction         |                                                                                       | nses (incl                                                                                                    | uding Sel                                          | f-Empl                       | An<br>An                         | ent)<br>nual<br>nount            | Annual<br>Amount                                         |
| Deduction<br>Name | Туре                                                                                  | Freque<br>ent Monthly                                                                                                    | uding Sel                                          | f-Empl                       | An<br>An<br>(6)<br>\$ 15         | ent)<br>nual<br>nount            | Annual<br>Amount                                         |
| Deduction<br>Name | Type  Equipme Equipme & Prope                                                         | Freque<br>ent Monthly<br>ent Monthly                                                                                                    | uding Sel                                          | f-Empl<br>ount<br>25.00      | An<br>An<br>(6)<br>\$ 15         | ent)<br>inual<br>nount<br>000.00 | Annual<br>Amount<br>②<br>\$ 1500.00                      |
| Deduction<br>Name | Equipme<br>Equipme<br>& Prope<br>Rental<br>Insurance                                  | Freque ent Monthly ent rrty Monthly Monthly Monthly Monthly Monthly Monthly Monthly Monthly                                                                                                    | uding Sel ncy Am o s 12 s 25                       | f-Empl<br>ount<br>25.00      | An An & 30 \$ 30 \$ 78           | ent)<br>inual<br>nount<br>000.00 | Annual<br>Amount<br>\$ 1500.00<br>\$ 3000.00             |
| Deduction<br>Name | Equipme<br>Equipme<br>& Prope<br>Rental<br>Insuranc<br>Premiur<br>Professi            | Freque ent Monthly ent rrty Monthly Monthly Monthly Monthly Monthly Monthly Monthly Monthly                                                                                                    | uding Sel ncy Am                                   | f-Emplount<br>25.00<br>60.00 | \$ 15<br>\$ 30<br>\$ 78<br>\$ 36 | ent) nual nount 00.00 00.00      | Annual Amount                                            |
| Deduction<br>Name | Equipm<br>Equipm<br>& Prope<br>Rental<br>Insurant<br>Premiur<br>Professi<br>al Servio | Frequent Monthly Monthly Month | uding Sel ncy Am 0 1 \$ 12 7 \$ 25 7 \$ 65 7 \$ 30 | 6.00<br>6.00<br>6.00<br>6.00 | \$ 15<br>\$ 30<br>\$ 78<br>\$ 36 | 00.00<br>00.00<br>00.00<br>00.00 | Annual Amount \$ 1500.00 \$ 3000.00 \$ 780.00 \$ 3600.00 |

Type of Insurance

Health Insurance

Molly Park

Date You Became

Eligible

2016

|  | т | <b>.</b> | v |
|--|---|----------|---|

**Date Coverage** 

Tax Household

Members

Frank Park, Molly Park

0 39,700.00

Income

**Total Tax Household** 

Total Tax Household

2017

#1

#1

Tax Household

**Members** 

Frank Park, Molly Park

38,800.00

Income

0

**Deductions and Expenses (including Self-Employment)** 

Name Type

Equipment

Monthly

Monthly

Monthly

Frequency

ิ

Amount

\$ 125.00

\$ 1500.00

**Annual** 

**Amount** 

**Amount** 0 \$ 1500.00

**Actual** 

**Annual** 

Frank Park

Equipment & Property Rental

Monthly

\$ 250.00 \$ 3000.00

\$ 3000.00

Profession

Insurance Premiums

al Services

Rent

Federal

State Tax

**Taxes** 

Monthly

\$65.00

\$ 300.00

\$600.00

\$ 780.00

\$ 7200.00

\$ 780.00 \$ 3600.00 \$ 3600.00

\$ 7200.00

Monthly \$60.00 Monthly

\$ 0.00 \$ 0.00

\$ 720.00 \$ 720.00 \$ 1000.00

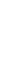

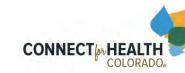

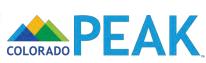

### Summary of Your Information

Before we begin, let's look at the information Connect for Health Colorado used to determine that you or someone in your household qualified for Advance Premium Tax Credits (APTC) and/or Cost Sharing Reductions (CSR)

To review a summary of your information, click on the plus [ + ] button next to each category below. To hide the category details, click on the minus [ - ] button. On the next page, you can tel us about any changes you need to report for your household

[Collapse All] **Household Members** Requesting Assistance Frank Park 05/21/198 Molly Park 08/01/19 Contact Information BOULDER CO 80304 Phone Number **Email Address** Personal Information Member of a Tax Filing Federally Status Recognized Molly Park Citizenship or Lawful Presence Citizenship Document/ Class Card or Lawful Card Code Expiration Presence US Born Frank Park Molly Park US Born Household Income Actu Income Anni Amount **End Date** Frank Business \$ 42000.00 \$ 4000 .00 Frank Park \$ 1300.00 \$ 15600.00 \$ 6500 Local Bank Monthly Molly Park 2016 Total Tax ousehold Tax Household Income Frank Park, Molly Park 39,700.0 2017 **Total Tax** Income Frank Park, Molly Park 38,800.0 Deductions and Expenses (including Self-Employment) Actual

Annual

Amount

\$ 1500.00

\$ 3000.00

\$ 780.00

\$ 3600.00

\$ 7200.00

\$ 720.00

\$ 0.00

\$ 125.00

\$ 250.00

\$ 65.00

\$ 300.00

\$ 600.00

\$ 60.00

\$ 0.00

Eligible

**Date You Became** 

Equipment

Equipment & Property

Premiums Profession

Rental Insurance

Rent

Federal

Taxes State Tax

Other Health Insurance

Molly Park

Monthly

Monthly

Monthly

Monthly

Monthly

Monthly

Monthly

Type of Insurance

Health Insurance

Annual

\$ 1500.00

\$ 3000.00

\$ 780.00

\$ 3600.00

\$ 7200.00

\$ 720.00

\$ 1000.00

**Date Coverage** 

Amount

### Colorado.gov/PEAK

### Other Health Insurance **Date You Became** Type of Insurance Name Eligible

Molly Park Health Insurance

Next

**Date Coverage** 

**Ended** 

Select next to move on to Report My Changes

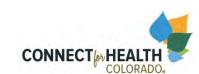

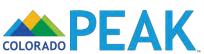

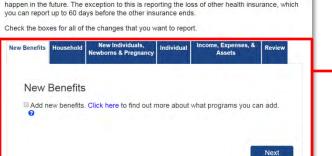

You should only report changes that have already happened, and not changes you think will

### **Enhancement of Report My Changes**

- New categorical tabs
- New Review page

New Benefits Household New Individuals, Newborns & Pregnancy Individual Assets Review

Navigation with back and next buttons

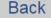

Next

- Language simplification
- New Help/Hover Text

Income, Expense, and Asset Changes

- ✓ Job, income, and/or expenses from a job.
- Liquid assets (cash, checking/savings account, or other)
- Non-liquid assets (vehicles, real estate, burial assets, life insurance)
- Medical expenses
- Dependent/elder care or child care expenses
- Health insurance ??
- Medicare Part A, Part B, Part C, or Part D ?

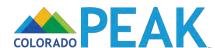

You should only report changes that have already happened, and not changes you think will happen in the future. The exception to this is reporting the loss of other health insurance, which you can report up to 60 days before the other insurance ends.

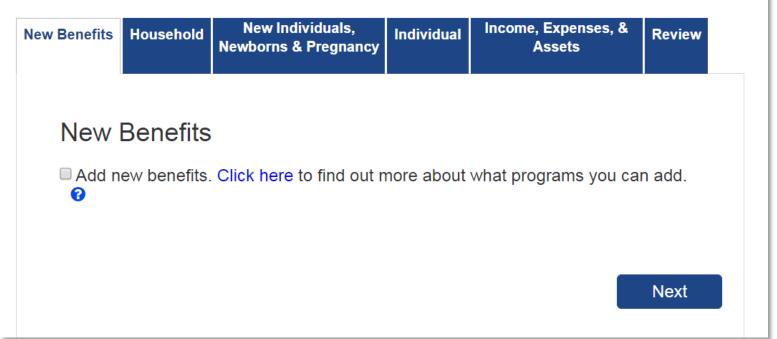

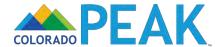

You should only report changes that have already happened, and not changes you think will happen in the future. The exception to this is reporting the loss of other health insurance, which you can report up to 60 days before the other insurance ends.

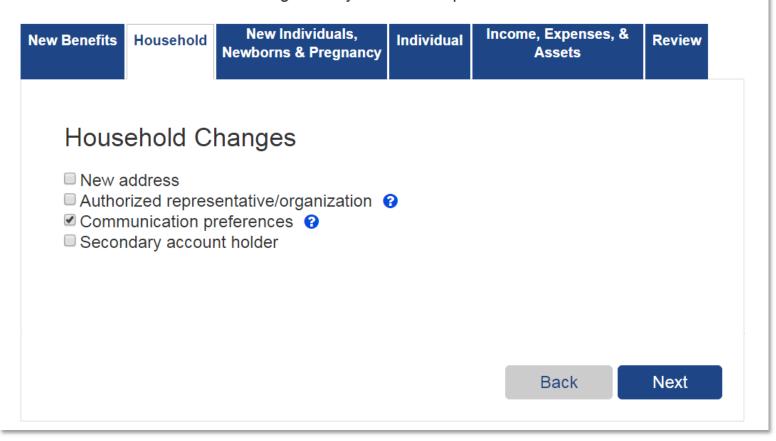

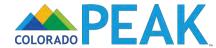

You should only report changes that have already happened, and not changes you think will happen in the future. The exception to this is reporting the loss of other health insurance, which you can report up to 60 days before the other insurance ends.

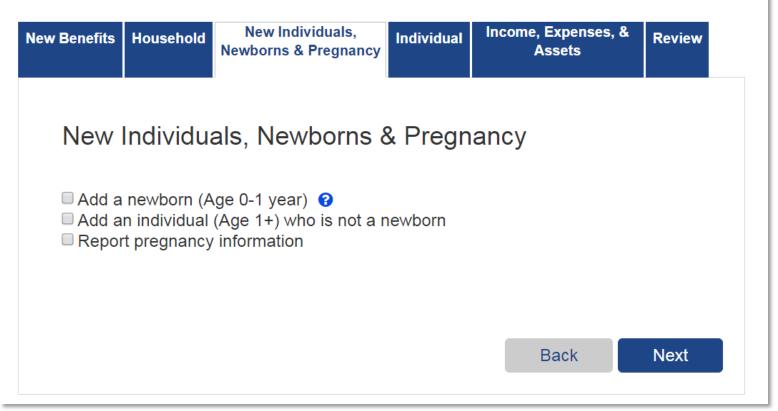

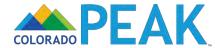

You should only report changes that have already happened, and not changes you think will happen in the future. The exception to this is reporting the loss of other health insurance, which you can report up to 60 days before the other insurance ends.

| New Benefits                                                   | Household                                                                                                    | New Individuals,<br>Newborns & Pregnancy                                                                                            | Individual                    | Income, Expenses, &<br>Assets | Review |
|----------------------------------------------------------------|----------------------------------------------------------------------------------------------------|----------------------------------------------------------------------------------------------------|-------------------------------|-------------------------------|--------|
| Some Death Disabi Marita Moved SSI de Left th In jail/ Individ | lity, blindnes I status I to a nursin etermination e state prison or rel lual Details Security Nu nt status er information ration status ally-recogniz | r home ss, or inability to work b g home, acute care, ho for more than 30 const leased from jail/prison (Name, Date of Birth) umber | ospital or lor<br>ecutive day | ng term care facility         | •      |
|                                                                |                                                                                                    |                                                                                                    |                               | Back                          | Next   |

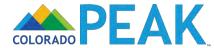

You should only report changes that have already happened, and not changes you think will happen in the future. The exception to this is reporting the loss of other health insurance, which you can report up to 60 days before the other insurance ends.

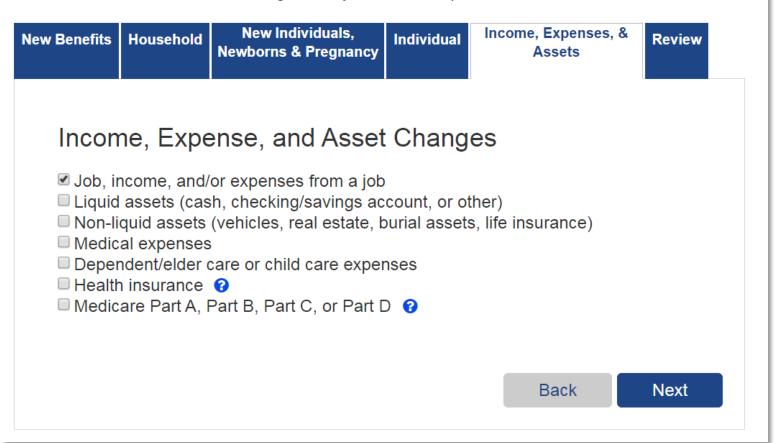

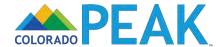

You should only report changes that have already happened, and not changes you think will happen in the future. The exception to this is reporting the loss of other health insurance, which you can report up to 60 days before the other insurance ends.

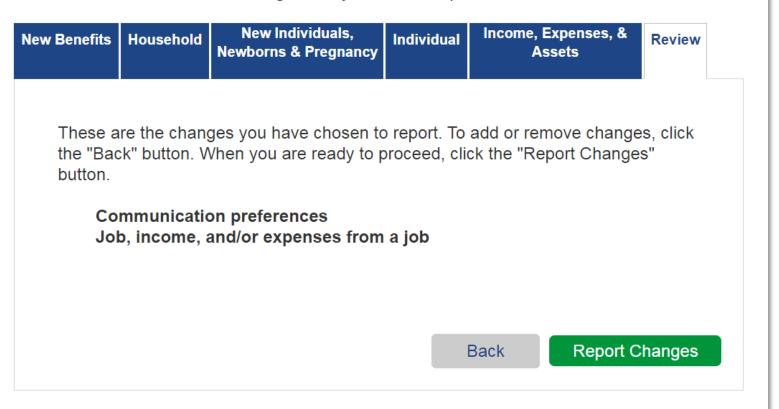

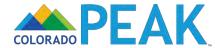

### Contact Information and Correspondence Notification

### Contact Information Tell us how we can get in touch with you. For the phone numbers, be sure to include area codes. Home Phone Cell Phone 999-999-9999 Message/Work Phone @ Ext < click here to choose > \* **Email Address** frankpark@peak.com Click here to receive informational messages Notification Preference Tell us how you want to receive correspondence. You can choose one or more methods. If you do not choose one of the methods, you will receive all correspondence notifications via U.S. Mail. Keep in mind if you choose text message, you must provide a cell phone number. US Mail ■ EMail ■ Text Message Font Size Preference Tell us if you want to receive Medical Assistance letters in 14 point font print size. This larger print size will be easier to read. If you do not make a selection, you will receive Medical Assistance letters in 12 point font print size. Please send correspondence in: 12 point font print size 14 point font print size Language Preference Tell us what your household's preferred spoken and written languages are. Preferred Written Language Preferred Spoken Language

## Tell us how we can get in touch with you. For the phone numbers, be sure to include area codes. Home Phone 999-999-9999 Message/Work Phone Ext Type < click here to choose > ▼ Email Address frankpark@peak.com Click here to receive informational messages

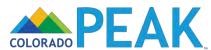

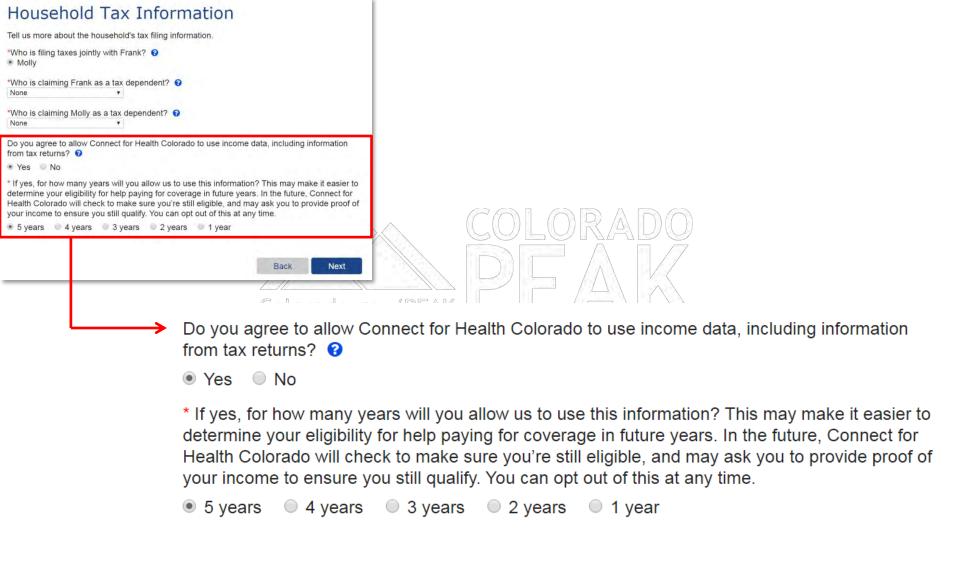

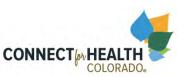

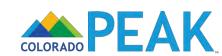

### Review Your Household Changes

Before you submit or move on to other changes, please take a look to make sure everything is correct.

- If you need to edit a change you have told us about, click on Edit.
- If you need to add information for another individual, choose the person's name from the dropdown box in the right category. Then click the Add button.
- If you've changed your mind and don't want to report a change or new addition, click on the Erase button.

Once you've reviewed this summary, click the Next button at the bottom of the page.

### **Contact Information Summary**

| Home Phone   | EMail                  | Notification Method | Font Size<br>Preference | Action |
|--------------|------------------------|---------------------|-------------------------|--------|
| 999-999-9999 | frankpark@pe<br>ak.com | US Mail             | 14 point                | Edit × |

### Relationships

| Who   | Relationships           | Tax Relationships | Action |
|-------|-------------------------|-------------------|--------|
| Frank | is the Husband of Molly |                   | Edit   |
|       |                         |                   |        |

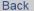

Next

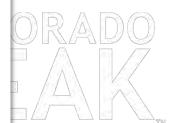

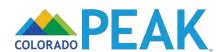

### Review Your Other Assets

You have told us that someone has a change to their other assets or you have added someone to the home. Here is how to report a change or add an asset for any of the types listed below:

- . If someone has a new asset or a newly added person has an existing asset, select that person and click the Add button.
- If someone has gotten rid of an asset, click the End button for that asset.
- If someone has a change to an asset, click the Edit button for that asset. For example, you should click the Edit button to report a change
- If you want to delete a change you made or asset you added, click the X button to delete change or new asset.

### **Vehicles**

| Owner         | Туре                 | Value              | What Changed?           | Options |
|---------------|----------------------|--------------------|-------------------------|---------|
| To add a veh  | nicle, choose the na | me of the owner an | d click the Add button. |         |
| Name: < click | k here to choose > ▼ | Add                |                         |         |

### Real Estate

| Owner              | Туре              | Address            | What Changed?            | Options |
|--------------------|-------------------|--------------------|--------------------------|---------|
| To add real estate | e, choose the nan | ne of the owner ar | nd click the Add button. |         |
| Name: < click here | e to choose > ▼   | \dd                |                          |         |

### **Burial Assets**

| Owner          | Туре                | For                | What Changed?                 | Options |
|----------------|---------------------|--------------------|-------------------------------|---------|
| To add a buria | al asset, choose th | ne name of the own | ner and click the Add button. |         |
| Name: < click  | here to choose > ▼  | Add                |                               |         |

### Life Insurance

| Owner | Face Value of Policy | Insurance<br>Company | What Changed? | Options |
|-------|----------------------|----------------------|---------------|---------|
|-------|----------------------|----------------------|---------------|---------|

To add a life insurance policy, choose the name of the owner and then click the "Add" button.

Name: < click here to choose > ▼

Back Next

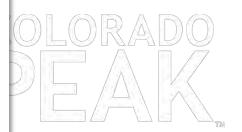

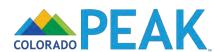

### Review Your Job Income

You have told us that someone has a change in a job or self-employment or you have added someone to the home. Here is how to report a change or add a job or job expense for any or to

- . If someone has a new job or job expense or a newly added person has an existing job or job expense, select that person and click the Add button
- . If a job or job expense has ended, click the End button to remove that job.
- . If someone's job or job expense has changed, click the Edit button for that job. For example, you should click the Edit button to report a change in hours or pay, or if some one is on strike, or has returned to work from a strike.
- . If you want to delete a change you made or job or job expense you added, click the button to delete change or new job.

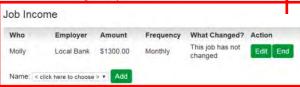

### Self Employment Income

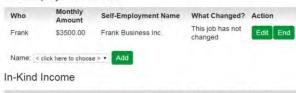

| Who   | Туре                                    | Amount | Frequency        | What Changed?        | Action          |    |
|-------|-----------------------------------------|--------|------------------|----------------------|-----------------|----|
|       | income for anyone and click the "Add" b |        | a service in exc | hange for goods, ple | ease choose the | ei |
| Mamai | < click here to choose                  | Add    |                  |                      |                 |    |

### Tax Deductions

| vvno   | Type | Amount | Frequency | what Changed?        | Action |
|--------|------|--------|-----------|----------------------|--------|
| - 1111 |      |        |           | and companyoter food |        |

on early withdrawal of savings, or capital losses that can be deducted on an income tax return, please choose their name and click the Add button.

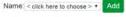

Back

Next

### Job Income

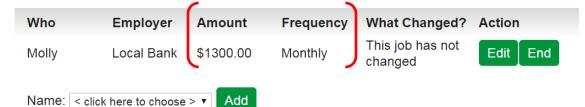

- Amount and Frequency have been added for:
  - Job Income
  - In-Kind Income
- Tax Deductions ido.gov/PEAK
  - Other Income
  - Grants or Scholarships (for non-educational living expenses)

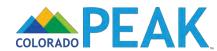

### Review Your Job Income

You have told us that someone has a change in a job or self-employment or you have added someone to the home. Here is how to report a change or add a job or job expense for any of the

- . If someone has a new job or job expense or a newly added person has an existing job or job expense, select that person and click the Add button
- . If a job or job expense has ended, click the End button to remove that job.
- . If someone's job or job expense has changed, click the Edit button for that job For example, you should click the Edit button to report a change in hours or pay, or if someone is on strike, or has returned to work from a strike.
- . If you want to delete a change you made or job or job expense you added, click the X button to delete change or new job

### Job Income

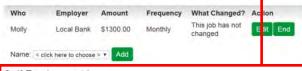

### Self Employment Income

| Who       | Monthly<br>Amount    | Self-Employment Name | What Changed?            | Action   |
|-----------|----------------------|----------------------|--------------------------|----------|
| Frank     | \$3500.00            | Frank Business Inc.  | This job has not changed | Edit End |
| Name: < c | flick here to choose | e> v Add             |                          |          |

| Who        | Туре              | Amount            | Frequency        | What Changed?                             | Action            |
|------------|-------------------|-------------------|------------------|-------------------------------------------|-------------------|
|            | come for anyon    |                   | a service in exc | hange for goods, ple                      | ease choose their |
| Name: <    | click here to cho | ose > • Add       |                  |                                           |                   |
|            | ductions          |                   | -                |                                           | 4.4.              |
| Who        | Туре              | Amount            | Frequency        | What Changed?                             | Action            |
|            | eductions for an  |                   |                  | gal conservator fees<br>be deducted on an |                   |
| on early v |                   | e and click the A |                  |                                           |                   |

Back

Next

### Self Employment Income

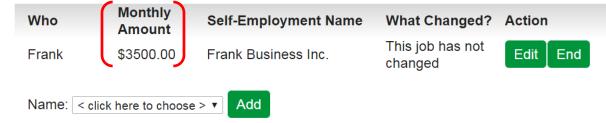

Monthly Amount has been added to Self Employment Income

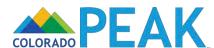

### Frank's Self-Employment Change

You have told us that there has been a change in Frank's self employment. On this page, you will see boxes where you can change, add or delete the information we have on file. When you have given us the correct information, click the Next button.

If something hasn't changed, you should leave the answer in the box the way it is

We may not be able to show you what we have on file for your monthly business expenses. If your monthly business expenses are blank below, please type in your current monthly business expenses information

### Self-Employment Details What type of self-employment does Frank have? ?

Self Employment

What is the name of Frank's self-employment business?

Frank Business Inc.

\*Is Frank the only owner of this business? ?

Is this a home based business? 😯

When did Frank start this self-employment business?

07/01/2013

How many hours a week is Frank self-employed? If Frank's hours are not regular, please try to

estimate the number of hours.

### Gross Pay

\*How much money does Frank's self-employment business make each month? Give us the amount that the business earns before any taxes, deductions, or expenses are taken out. 0

### Date of Change(s)

\*When did these changes happen?

09/01/2016

Next

### Frank's Self-Employment Change

You have told us that there has been a change in Frank's self employment. On this page, you will see boxes where you can change, add or delete the information we have on file. When you have given us the correct information, click the Next button.

Keep in mind:

If something hasn't changed, you should leave the answer in the box the way it is.

We may not be able to show you what we have on file for your monthly business expenses. If your monthly business expenses are blank below, please type in your current monthly business expenses information.

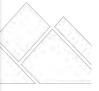

### Self-Employment Details

Self Employment

What is the name of Frank's self-employment business?

Frank Business Inc.

\*Is Frank the only owner of this business? ?

YesNo

Is this a home based business? ?

Yes
No

When did Frank start this self-employment business?

07/01/2013

How many hours a week is Frank self-employed? If Frank's hours are not regular, please try to estimate the number of hours.

40.00

### **Gross Pay**

\*How much money does Frank's self-employment business make each month? Give us the amount that the business earns before any taxes, deductions, or expenses are taken out. 😯

\$ 3600.00

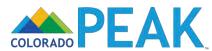

### Frank's Self-Employment Change You have told us that there has been a change in Frank's self employment. On this page, you will see boxes where you can change, add or delete the information we have on file. When you have given us the correct information, click the Next button. Keep in mind: If something hasn't changed, you should leave the answer in the box the way it is. We may not be able to show you what we have on file for your monthly business expenses. If your monthly business expenses are blank below, please type in your current monthly business expenses information. Self-Employment Details What type of self-employment does Frank have? Self Employment What is the name of Frank's self-employment business? Frank Business Inc. 'Is Frank the only owner of this business? Yes No

How many hours a week is Frank self-employed? If Frank's hours are not regular, please try to

\*How much money does Frank's self-employment business make each month? Give us the amount that the business earns before any taxes, deductions, or expenses are taken out.

Back

Next

Is this a home based business? \*\*\*?

estimate the number of hours.

Date of Change(s)

\*When did these changes happen?

07/01/2013

Gross Pay

\$ 3600.00

09/01/2016

When did Frank start this self-employment business?

# Date of Change(s) \*When did these changes happen? 09/01/2016 COLORADO do.gov/PEAK

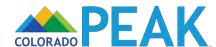

### More About Frank's Self-Employment

Does Frank have any monthly self-employment expenses?

Yes
 No

Only include monthly expenses directly related to your business, no personal expenses are allowed. If you have questions on filling out this table, you can go to www.irs.gov/schedulec to get Schedule C of the 1040 form and its instructions.

\*Enter the amount of costs in this category that are not accounted for under Cost of Goods Sold.

### Self-Employment Expenses

| Туре                                                                                            | Monthly Amount | Begin Date |
|-------------------------------------------------------------------------------------------------|----------------|------------|
| Bad Debts 0                                                                                     |                |            |
| ■ Business Equipment Cost*  ②                                                                   |                |            |
| Clothing/Uniforms 3                                                                             |                | iii)       |
|                                                                                                 | \$ 125.00      | 09/23/2016 |
| Equipment & Property Rental                                                                     | \$ 250.00      | 09/23/2016 |
| Upkeep of equipment/labor                                                                       |                | IIIs       |
| Upkeep and Repairs 🔞                                                                            |                |            |
| Home Owners Assoc. Fee 🔞                                                                        |                |            |
| Home Owners Assoc. Fee                                                                          |                |            |
|                                                                                                 |                |            |
| Car and Truck Expenses                                                                          |                |            |
| Car and Truck Expenses                                                                          |                |            |
| Car and Truck Expenses  Cost of Goods Sold Depreciation                                         |                |            |
| Car and Truck Expenses  Cost of Goods Sold                                                      |                | 100        |
| □ Car and Truck Expenses • □ Cost of Goods Sold • □ Depreciation •  ☑ Insurance •               | \$ 65.00       | 09/23/2016 |
| □ Car and Truck Expenses • □ Cost of Goods Sold • □ Depreciation •  ☑ Insurance • □ Deductibles | \$165.00       |            |

| deddellori                                |                            |            |      |
|-------------------------------------------|----------------------------|------------|------|
| □ Interest <b>②</b>                       |                            |            |      |
| □ Labor/Employee Salaries* €              |                            |            |      |
| Legal and Professional Fees               | (Including Commissions and | d Fees) 9  |      |
| Legal Conservator Fees                    |                            |            |      |
| Loan Origination Fee                      |                            |            |      |
| Mandatory Fees                            |                            |            |      |
| Non-mandatory Fees                        |                            |            |      |
|                                           | \$ 300.00                  | 09/23/2016 |      |
| Trustee Fee ?                             |                            |            |      |
| Legal and Professional Fee                | es                         |            | 100  |
| Pension Plans                             |                            |            |      |
| ₹ Rent or Lease ?                         |                            |            |      |
| Rent                                      | \$ 600.00                  | 09/23/2016 |      |
| Reimbursing Your Employees                | for Expenses 0             |            |      |
| ▼ Taxes and License   ②                   |                            |            |      |
| Federal Taxes ?                           | \$ 60,00                   | 09/23/2016 | 113  |
| Self-Employment Adjustme                  | nt 🔞                       |            | 1133 |
| Property Taxes & Assessme                 | ents                       |            | 1113 |
| State Tax 2                               | \$ 0.00                    | 09/23/2016 |      |
| Taxes-other 0                             |                            |            | 110  |
| Education/Licensing/Certific              | cation                     |            |      |
| Deductible Part of Self<br>Employment Tax |                            |            |      |
| Travel, Meals, and Entertainn             | nent O                     |            |      |

Next

Other (ex. Advertising, supplies and materials, utilities)\* 3

### More About Frank's Self-Employment

Does Frank have any monthly self-employment expenses?

Yes
 No

Only include monthly expenses directly related to your business, no personal expenses are allowed. If you have questions on filling out this table, you can go to www.irs.gov/schedulec to get Schedule C of the 1040 form and its instructions.

\*Enter the amount of costs in this category that are not accounted for under Cost of Goods Sold.

### Self-Employment Expenses

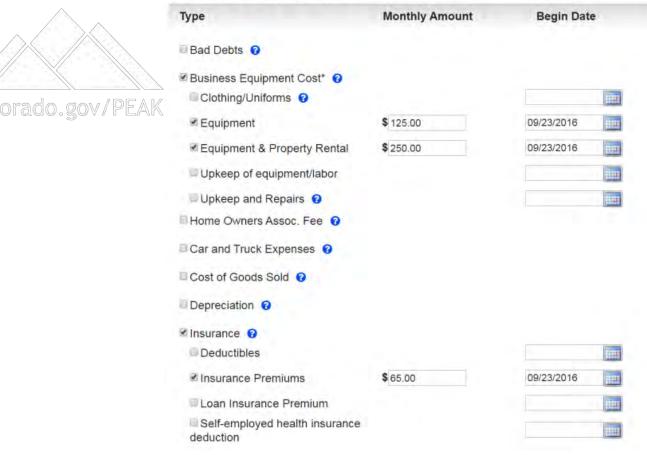

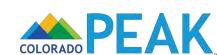

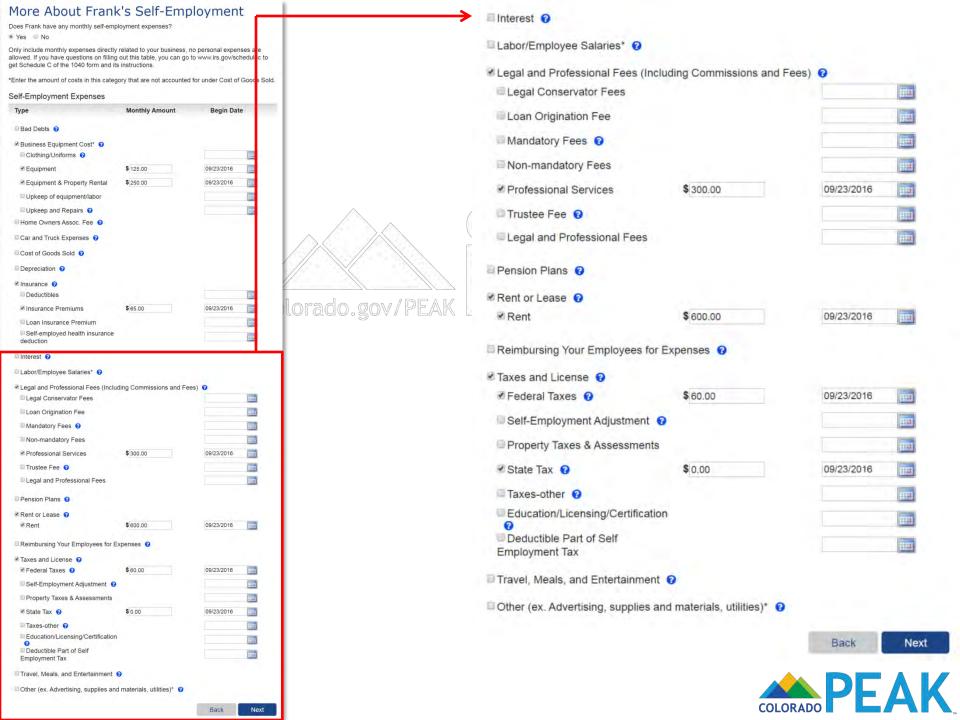

### Review Your Job Income

You have told us that someone has a change in a job or self-employment or you have added someone to the home. Here is how to report a change or add a job or job expense for any of the types of jobs listed below:

- If someone has a new job or job expense or a newly added person has an existing job job expense, select that person and click the Add button.
- . If a job or job expense has ended, click the End button to remove that job.
- If someone's job or job expense has changed, click the Edit button for that job. For
  example, you should click the Edit button to report a change in hours or pay, or if some
  ne is on strike, or has returned to work from a strike.
- If you want to delete a change you made or job or job expense you added, click the X button to delete change or new job.

### Job Income

| Who     | Employer             | Amount    | Frequency | What Changed?               | Action  |
|---------|----------------------|-----------|-----------|-----------------------------|---------|
| Molly   | Local Bank           | \$1300.00 | Monthly   | This job has not<br>changed | Edit En |
| Name: < | click here to choose | > V Add   |           |                             |         |

### Self Employment Income

| Who   | Monthly<br>Amount | Self-Employment Name | What Changed?                       | Action |
|-------|-------------------|----------------------|-------------------------------------|--------|
| Frank | \$3600.00         | Frank Business Inc.  | Change Effective<br>Date:09/01/2016 | Edit 8 |

| Name: < | click here to cho | ose > ▼ Add |           |               |        |  |
|---------|-------------------|-------------|-----------|---------------|--------|--|
| In-Kind | Income            |             |           |               |        |  |
| Who     | Туре              | Amount      | Frequency | What Changed? | Action |  |

To add income for anyone who provides a service in exchange for goods, please choose their name and click the "Add" button.

Name: < click here to choose > ▼ Add

### Tax Deductions

| Who | Туре | Amount | Frequency | What Changed?                             | Action |
|-----|------|--------|-----------|-------------------------------------------|--------|
|     |      |        |           | gal conservator fees<br>be deducted on an |        |

please choose their name and click the Add button.

Name: < click here to choose > ▼ Add

Back

Next

### Self Employment Income

| Who   | Monthly<br>Amount | Self-Employment Name | What Changed?                       | Action |
|-------|-------------------|----------------------|-------------------------------------|--------|
| Frank | \$3600.00         | Frank Business Inc.  | Change Effective<br>Date:09/01/2016 | Edit 😮 |

Name: < click here to choose > ▼ Add

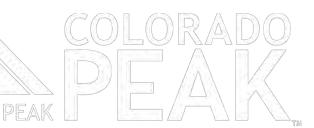

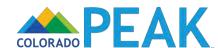

### Review Your Other Income Changes

You have told us that someone has a change in a type of income other than a job or selfemployment or you have newly added someone to your household. Here is how to report a change in income or add income for a new household member: 3

- . If someone has a new type of income, select that person's name from the drop-down menu, select the type of income, and click the Add button.
- . If a type of income has ended, click the End button for that income.
- . If someone's income has changed, click the Edit box for that type of income.
- . If you want to delete a change you made or income you added, click the X button to delete

Once You have reviewed this summary, click the Next button at the bottom of the page.

### Other Income Changes @

| Who | Туре | Amount | Frequency | What Changed? | Action |
|-----|------|--------|-----------|---------------|--------|
|     |      |        |           |               |        |

To add other income such as Supplemental Security Income, Retirement Social Security, SSI, Social Security, Child Support, etc. for anyone in your home, choose the person and click the Add button.

Name: < click here to choose > ▼ Add

### Grants, Scholarships, or Work-Study (for non-educational living

### expenses) 0

To add income for anyone who is getting grants, scholarships, or work-study that they use for non-educational living expenses, choose the person and then click the Add button.

Frequency

Name: < click here to choose > ▼ Add

Who

### Other Grants, Loans, or Scholarships

Amount

Who Action To add income for anyone who is getting grants, loans, or scholarships for education or

training, choose the person and then click the Add button. Name: < click here to choose > \*

Back

Next

Action

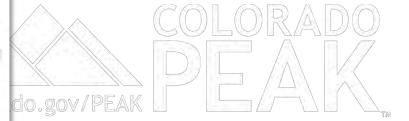

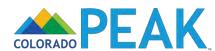

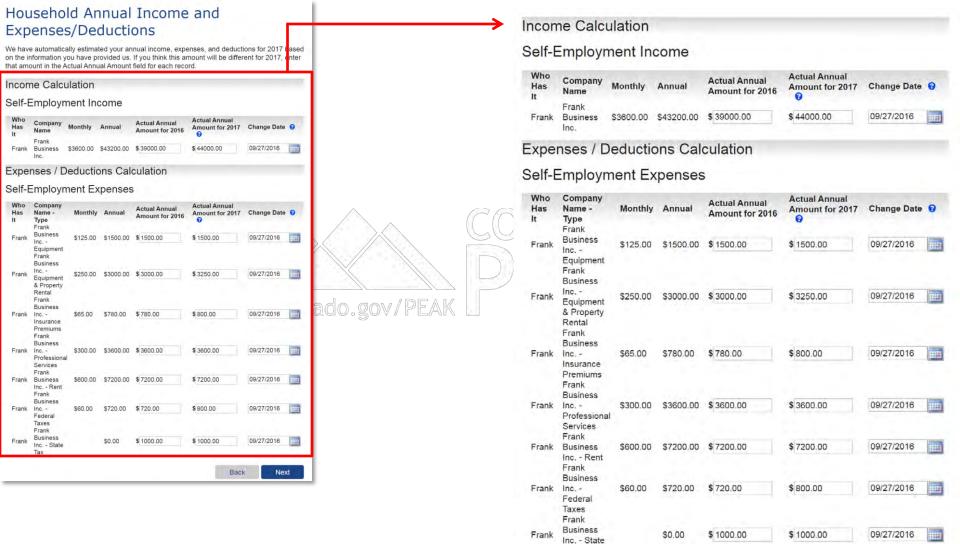

Review and update actual annual for 2016 and 2017 if applicable

Tax

Only income information that has been updated will be displayed

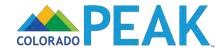

### Life Change Events Summary

### Determined Life Change Events

Based on your reported changes, the system has determined the following Life Change Events:

| Household<br>Members | Description   | Action |
|----------------------|---------------|--------|
| Frank                | Income Change | Edit   |

### Additional Life Change Events

If you would like to report other Life Change Events in addition to those identified above, select each corresponding checkbox and click "Next"

### Individual Events

Adoption, or Placement for Adoption

Moved to Colorado

Child Support Order / Other Court Order

Change in permanent residence

Death of spouse

Death of dependent child

Gain of other dependent

Divorce/Annulment/Legal Separation

Marriage, Legally-Binding Civil Union or Domestic Partnership

Change in Tax Household

Change in incarceration status (released from incarceration)

Change in incarceration status (placement into incarceration)

Loss of Tribal Status

Gain of Tribal Status

Gain in Citizenship or Lawful Presence (when you were not already eligible during this

coverage year's open enrollment period)

### Health Coverage Events

Employer sponsored coverage (including COBRA, retiree health plan, VA health plan,

Other minimum essential coverage such as Medicare, Tricare, Peace Corps, other state or federal health programs

Eligibility for the exemption to purchase health care coverage

Employer Sponsored Coverage No Longer Affordable or No Longer Meets Minimum Value

Gain of...

Employer sponsored coverage (including COBRA, retiree health plan, VA health plan, Railroad Retirement)

Medicare Coverage

■ Tricare Coverage

Retiree Coverage

Peace Corps

Eligibility for the exemption to purchase health care coverage

### Income Events

Income Change

COBRA

Veteran's Health Plan

Railroad Retirement

Employer Coverage

orado.gov/PEAK

### Life Change Events Summary

### **Determined Life Change Events**

Based on your reported changes, the system has determined the following Life Change Events:

| Household<br>Members | Description   | Action |
|----------------------|---------------|--------|
| Frank                | Income Change | Edit   |

System determined Life Change Events

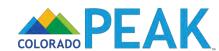

### Life Change Events Summary **Determined Life Change Events** Based on your reported changes, the system has determined the following Life Change Description ction Members Income Change Additional Life Change Events If you would like to report other Life Change Events in addition to those identified above, select each corresponding checkbox and click "Next" Individual Events Adoption, or Placement for Adoption Moved to Colorado Child Support Order / Other Court Order Change in permanent residence Death of spouse Death of dependent child Gain of other dependent Divorce/Annulment/Legal Separation Marriage, Legally-Binding Civil Union or Domestic Partnership Change in Tax Household Change in incarceration status (released from incarceration) Change in incarceration status (placement into incarceration) Loss of Tribal Status Gain of Tribal Status Gain in Citizenship or Lawful Presence (when you were not already eligible during this coverage year's open enrollment period Health Coverage Events Loss of... Employer sponsored coverage (including COBRA, retiree health plan, VA health plan, Other minimum essential coverage such as Medicare, Tricare, Peace Corps, other state or federal health programs Eligibility for the exemption to purchase health care coverage Employer Sponsored Coverage No Longer Affordable or No Longer Meets Minimum Value Gain of... Employer sponsored coverage (including COBRA, retiree health plan, VA health plan, Railroad Retirement) Medicare Coverage ■ Tricare Coverage Retiree Coverage Peace Corps Eligibility for the exemption to purchase health care coverage Income Events Income Change COBRA Veteran's Health Plan Railroad Retiremen Employer Coverage

### Additional Life Change Events

If you would like to report other Life Change Events in addition to those identified above, select each corresponding checkbox and click "Next"

### Individual Events

Birth

rado.gov/l

- Adoption, or Placement for Adoption
- Moved to Colorado
- ☐ Child Support Order / Other Court Order
- ☐ Change in permanent residence
- Death of spouse
- Death of dependent child
- Gain of other dependent
- ☐ Divorce/Annulment/Legal Separation
- Marriage, Legally-Binding Civil Union or Domestic Partnership
- ☐ Change in Tax Household
- ☐ Change in incarceration status (released from incarceration)
- Change in incarceration status (placement into incarceration)
- Loss of Tribal Status
- Gain of Tribal Status
- ☐ Gain in Citizenship or Lawful Presence (when you were not already eligible during this coverage year's open enrollment period)

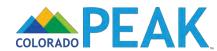

### Life Change Events Summary **Determined Life Change Events** Based on your reported changes, the system has determined the following Life Change Household Description Action Members Income Change Additional Life Change Events If you would like to report other Life Change Events in addition to those identified above, each corresponding checkbox and click "Next" Individual Events Birth Adoption, or Placement for Adoption Moved to Colorado Child Support Order / Other Court Order Change in permanent residence Death of spouse Death of dependent child Gain of other dependent Divorce/Annulment/Legal Separation Marriage, Legally-Binding Civil Union or Domestic Partnership Change in Tax Household Change in incarceration status (released from incarceration) Change in incarceration status (placement into incarceration) Loss of Tribal Status Gain of Tribal Status Gain in Citizenship or Lawful Presence (when you were not already eligible during this Health Coverage Events Loss of... Employer sponsored coverage (including COBRA, retiree health plan, VA health plan, Other minimum essential coverage such as Medicare, Tricare, Peace Corps, other state or federal health programs Eligibility for the exemption to purchase health care coverage Employer Sponsored Coverage No Longer Affordable or No Longer Meets Minimum Value Gain of ... Employer sponsored coverage (including COBRA, retiree health plan, VA health plan, Railroad Retirement) Medicare Coverage Tricare Coverage Retiree Coverage Peace Corps Eligibility for the exemption to purchase health care coverage Income Events Income Change COBRA Veteran's Health Plan Railroad Retirement **Employer Coverage** Back Next

### Health Coverage Events

### Loss of...

- Employer sponsored coverage (including COBRA, retiree health plan, VA health plan, Railroad Retirement)
- Other minimum essential coverage such as Medicare, Tricare, Peace Corps, other state or federal health programs
- ☐ Eligibility for the exemption to purchase health care coverage
- Employer Sponsored Coverage No Longer Affordable or No Longer Meets Minimum Value

### Gain of...

- Employer sponsored coverage (including COBRA, retiree health plan, VA health plan, Railroad Retirement)
- Medicare Coverage
- Tricare Coverage
- Retiree Coverage
- Peace Corps
- Other

orado.go

Eligibility for the exemption to purchase health care coverage

### Income Events

- Income Change
- □ COBRA
- Veteran's Health Plan
- Railroad Retirement
- Employer Coverage

Back

Next

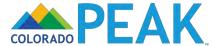

### Submit Your Changes

### Voter Registration

If you are not registered to vote where you live now, would you like to apply to register to vote here today?

You may also register to vote by filling out and mailing a paper voter registration form.

Voter Registration Form (English) Voter Registration Form (Spanish)

If you are in a Human Services Office, Social Services Office, Resource Center, Community Service Office and need help completing the voter registration, please ask for help. The staff at these offices can help you.

If you are not in one of the above offices and need help, please contact your local County Clerk's

If you are ready to send your changes to your application office, click the Submit button at the bottom of the page. Once you do this, your changes will be sent to your application office electronically. Keep in mind:

Your application office worker may ask you to provide proof of some of the changes You have told us about. If your application office worker asks for proof, you'll need to mail, fax or bring it in within 10 days of when your application office worker asks for it. If you report a change but do not give the proof your application office worker asks for, your benefits may end.

- In some cases, the change you've told us about may not result in any change in benefits.
- If you are reporting a change through PEAK, you do not need to call your application site to report the change.

### What I Should Know

PLEASE KEEP THIS FOR YOUR INFORMATION

By completing and signing the State of Colorado Application for Public Assistance and other documents required to determine whether I'm eligible for public assistance benefits AND by accepting benefits that I am eligible to receive, I understand the following information and agree to the following requirements:

- I must tell the truth; it is a crime to lie on this application.
- I may have to give papers that show what I've told you is true.
- I must tell you of any changes in money I get.
- I must tell you of any changes to the information I gave you on my application.
- If I think you made a mistake, I can ask for an appeal or fair hearing.

The discrimination policy of Connect for Health Colorado is as follows: Following federal law, discrimination isn't permitted on the basis of race, color, national origin, sex, age, sexual orientation, gender identity or disability. I can file a complaint of discrimination by visiting

### Electronic Signature

\*First Name

If you have a legal guardian, he or she should sign below. If you have a power of attorney or an authorized representative, either you or that person may sign this application. If anyone else is helping you fill out the application, you should sign the application yourself.

I have agreed to submit this Change Report for myself and/or my family. By signing this Change Report electronically, I certify that I have reviewed this Change Report; that I understand and agree to the Rights, Responsibilities and Penalties; and that under penalty of perjury, I certify the information I have given is true including the information concerning citizenship and alien status. I have received information on how to apply, what information is available, and what I may need to give the application site to help me with getting benefits

- I understand the questions and statements on this Change Report.
- I have read and understand my Rights & Responsibilities in the box above.
- I understand the penalties for giving false information or breaking the rules.
- I understand that the application site may contact other persons or organizations to obtain needed proof of my eligibility and level of benefits.
- I understand that failure to report or verify any listed expenses will be seen as a statement by me that I do not want to receive a deduction for the unreported or unverified
- I understand I can be punished by law if I do not tell the complete truth.

Middle Initial

 I understand that an electronic signature has the same legal effect and can be enforced in the same way as a written signature.

\*Last Name

By checking this box and typing my name below, I am electronically signing my application.

| SET SEC. | T MICK |
|----------|--------|
|          |        |
|          | mark.  |

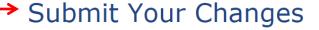

### **Voter Registration**

If you are not registered to vote where you live now, would you like to apply to register to vote here today?

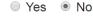

ado.gov

You may also register to vote by filling out and mailing a paper voter registration form.

Voter Registration Form (English) Voter Registration Form (Spanish)

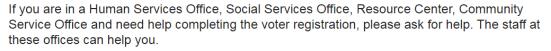

If you are not in one of the above offices and need help, please contact your local County Clerk's office.

If you are ready to send your changes to your application office, click the Submit button at the bottom of the page. Once you do this, your changes will be sent to your application office electronically. Keep in mind:

Your application office worker may ask you to provide proof of some of the changes You have told us about. If your application office worker asks for proof, you'll need to mail, fax or bring it in within 10 days of when your application office worker asks for it. If you report a change but do not give the proof your application office worker asks for, your benefits may end.

- In some cases, the change you've told us about may not result in any change in benefits.
- If you are reporting a change through PEAK, you do not need to call your application site to report the change.

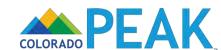

### Submit Your Changes

### Voter Registration

If you are not registered to vote where you live now, would you like to apply to register to vo here today?

Yes No

You may also register to vote by filling out and mailing a paper voter registration form.

Voter Registration Form (English) Voter Registration Form (Spanish)

If you are in a Human Services Office, Social Services Office, Resource Center, Community Service Office and need help completing the voter registration, please ask for help. The staff at these offices can help you.

If you are not in one of the above offices and need help, please contact your local County Cerk's

If you are ready to send your changes to your application office, click the Submit button at ti bottom of the page. Once you do this, your changes will be sent to your application office electronically. Keep in mind:

Your application office worker may ask you to provide proof of some of the changes You have told us about. If your application office worker asks for proof, you'll need to mail, fax or bring t in within 10 days of when your application office worker asks for it. If you report a change but co not give the proof your application office worker asks for, your benefits may end.

- In some cases, the change you've told us about may not result in any change in benefits
- If you are reporting a change through PEAK, you do not need to call your application site to report the change.

### What I Should Know

PLEASE KEEP THIS FOR YOUR INFORMATION

By completing and signing the State of Colorado Application for Public Assistance and other documents required to determine whether I'm eligible for public assistance benefits AND by accepting benefits that I am eligible to receive, I understand the following information and agree to the following requirements:

- I must tell the truth; it is a crime to lie on this application.
- I may have to give papers that show what I've told you is true.
- I must tell you of any changes in money I get.
- I must tell you of any changes to the information I gave you on my application.
- If I think you made a mistake, I can ask for an appeal or fair hearing.

The discrimination policy of Connect for Health Colorado is as follows: Following federal law, discrimination isn't permitted on the basis of race, color, national origin, sex, age, sexual orientation, gender identity or disability. I can file a complaint of discrimination by visiting

### Electronic Signature

If you have a legal guardian, he or she should sign below. If you have a power of attorney or an authorized representative, either you or that person may sign this application. If anyone else is helping you fill out the application, you should sign the application yourself.

I have agreed to submit this Change Report for myself and/or my family. By signing this Change Report electronically, I certify that I have reviewed this Change Report; that I understand and agree to the Rights, Responsibilities and Penalties, and that under penalty of perjury, I certify the information I have given is true including the information concerning citizenship and alien status. I have received information on how to apply, what information is available, and what I may need to give the application site to help me with getting benefits.

- I understand the questions and statements on this Change Report.
- I have read and understand my Rights & Responsibilities in the box above.
- I understand the penalties for giving false information or breaking the rules.
- I understand that the application site may contact other persons or organizations to obtain needed proof of my eligibility and level of benefits.
- I understand that failure to report or verify any listed expenses will be seen as a statement by me that I do not want to receive a deduction for the unreported or unverified
- I understand I can be punished by law if I do not tell the complete truth.
- I understand that an electronic signature has the same legal effect and can be enforced in the same way as a written signature.

■ \*By checking this box and typing my name below, I am electronically signing my application.

| First Name | Middle Initial | *Last Name |  |
|------------|----------------|------------|--|
| rank       |                | Park       |  |
|            |                |            |  |

Submit

ado.gov/PEAK

### What I Should Know

PLEASE KEEP THIS FOR YOUR INFORMATION.

By completing and signing the State of Colorado Application for Public Assistance and other documents required to determine whether I'm eligible for public assistance benefits AND by accepting benefits that I am eligible to receive, I understand the following information and agree to the following requirements:

- I must tell the truth; it is a crime to lie on this application.
- I may have to give papers that show what I've told you is true.
- I must tell you of any changes in money I get.
- I must tell you of any changes to the information I gave you on my application.
- If I think you made a mistake, I can ask for an appeal or fair hearing.

The discrimination policy of Connect for Health Colorado is as follows: Following federal law, discrimination isn't permitted on the basis of race, color, national origin, sex, age, sexual orientation, gender identity or disability. I can file a complaint of discrimination by visiting

### Electronic Signature

If you have a legal guardian, he or she should sign below. If you have a power of attorney or an authorized representative, either you or that person may sign this application. If anyone else is helping you fill out the application, you should sign the application yourself.

I have agreed to submit this Change Report for myself and/or my family. By signing this Change Report electronically. I certify that I have reviewed this Change Report: that I understand and agree to the Rights, Responsibilities and Penalties; and that under penalty of perjury, I certify the information I have given is true including the information concerning citizenship and alien status. I have received information on how to apply, what information is available, and what I may need to give the application site to help me with getting benefits.

- I understand the questions and statements on this Change Report.
- I have read and understand my Rights & Responsibilities in the box above.
- I understand the penalties for giving false information or breaking the rules.
- I understand that the application site may contact other persons or organizations to obtain needed proof of my eligibility and level of benefits.
- I understand that failure to report or verify any listed expenses will be seen as a statement by me that I do not want to receive a deduction for the unreported or unverified expenses.
- I understand I can be punished by law if I do not tell the complete truth.
- I understand that an electronic signature has the same legal effect and can be enforced in the same way as a written signature.

|  | v, I am electronically signing my applicatior |
|--|-----------------------------------------------|
|--|-----------------------------------------------|

| *First Name | Middle Initial | *Last Name |
|-------------|----------------|------------|
| Frank       |                | Park       |

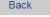

Submit

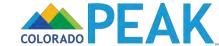

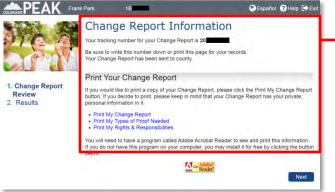

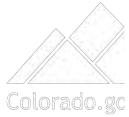

### Change Report Information

Your tracking number for your Change Report is 20

Be sure to write this number down or print this page for your records. Your Change Report has been sent to county.

### **Print Your Change Report**

If you would like to print a copy of your Change Report, please click the Print My Change Report button. If you decide to print, please keep in mind that your Change Report has your private, personal information in it.

- Print My Change Report
- · Print My Types of Proof Needed
- Print My Rights & Responsibilities

You will need to have a program called Adobe Acrobat Reader to see and print this information. If you do not have this program on your computer, you may install it for free by clicking the button below:

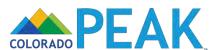

### Results

Case Number: 1B Authorization Number: 43 Health First Colorado (Colorado Medicaid) / CHP+ Marketplace Programs Month Program Status 11/2016 Denied Frank 10/2016 Denied State ID: Q 09/2016 Denied 11/2016 Denied Molly 10/2016 Denied State ID: Q 09/2016 Denied

You will get more information about your application in the mail. You will not be able to shop for a private health plan through Connect for Health Colorado outside of Open Enrollment unless you have a Qualified Life Change Event even if the results show you qualify for Tax Credits. If you also applied for Food Assistance, Colorado Works, or Adult Financial, your application was sent to county.

You may be asked to talk with an application worker by phone or in person in order to get benefits. If you were approved for APTC, this means you have been denied for Health First Colorado.

(Colorado Medicaid).

You may be asked to talk with an application worker by phone or in person in order to get benefits.

### Results

Case Number: 1B

Authorization Number: 43

Health First Colorado (Colorado Medicaid) / CHP+

Marketplace Programs

|                      | Month   | Program | Status |
|----------------------|---------|---------|--------|
|                      | 11/2016 |         | Denied |
| Frank<br>State ID: Q | 10/2016 |         | Denied |
|                      | 09/2016 |         | Denied |
|                      | 11/2016 |         | Denied |
| Molly<br>State ID: Q | 10/2016 |         | Denied |
|                      | 09/2016 |         | Denied |
|                      |         |         |        |

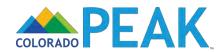

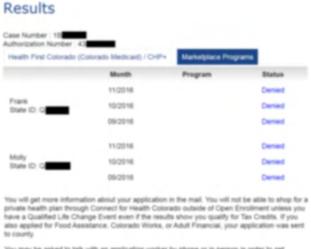

You may be asked to talk with an application worker by phone or in person in order to get benefits.

If you were approved for APTC, this means you have been denied for Health First Colorado (Colorado Medicaid).

You may be asked to talk with an application worker by phone or in person in order to get benefits.

### Results

Case Number : 1B

Health First Colorado (Colorado Medicaid) / CHP+

Marketplace Programs

8

### Frank's Income calculation

Month 09/2016 ▼

do.go

|                           | Amount              |
|---------------------------|---------------------|
| Gross Earned Income       | \$4,550.00          |
| Earned Income Disregard   | -\$0.00             |
| Net Earned Income         | \$3,150.00          |
| Gross Unearned Income     | \$0.00              |
| Unearned Income Disregard | -\$0.00             |
| Net Unearned Income       | \$0.00              |
| 5% Standard Disregard     | -\$66.75            |
| Total Expenses            | -\$1,400.00         |
| Total Deductions          | -\$0.00             |
| Total Net Income          | \$3,083.00          |
| Total Net Income          | Net Income Standard |
| \$3,083.00                | \$1,776.00          |

Denial Reason: countable income above the allowable limit.

Note: IRS deduction limits may have been applied to the amounts you

entered

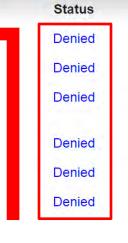

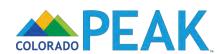

### Results

Authorization Number: 43

Health First Colorado (Colorado Medicaid) / CHP+

Marketplace Programs

### 2016

| Tax<br>Household<br>#1 | Begin Date | Advanced<br>Premium Tax<br>Credits               | Cost<br>Sharing<br>Reduction<br>Level | Qualified<br>Health Plan | Colorado<br>Young Adult |
|------------------------|------------|--------------------------------------------------|---------------------------------------|--------------------------|-------------------------|
| Frank                  | 2016-11-01 | Eligible \$0.00<br>per<br>household<br>per month | 73% AV<br>Silver Level<br>Plan        | Eligible                 | Eligible                |
| Molly                  | 2016-11-01 | Eligible \$0.00<br>per<br>household<br>per month | 73% AV<br>Silver Level<br>Plan        | Eligible                 | Eligible                |

### 2017

| Tax<br>Household<br>#1 | Begin Date | Advanced<br>Premium Tax<br>Credits              | Cost<br>Sharing<br>Reduction<br>Level | Qualified<br>Health Plan | Colorado<br>Young Adult | >, |
|------------------------|------------|-------------------------------------------------|---------------------------------------|--------------------------|-------------------------|----|
| Frank                  | 2017-01-01 | Eligible \$252.21<br>per household<br>per month | N/A                                   | Eligible                 | Eligible                |    |
| Molly                  | 2017-01-01 | Eligible \$252.21<br>per household<br>per month | N/A                                   | Eligible                 | Eligible                | 0  |

You may be asked to talk with an application worker by phone or in person in order to get benefits

If you were approved for APTC, this means you have been denied for Health First Colorado (Colorado Medicaid).

You may be asked to talk with an application worker by phone or in person in order to get

### Shop for a Health Insurance Plan

You are eligible for Advanced Premium Tax Credit. If you qualify for tax credits, a Colorado Young Adult plan, or a qualified health plan, to finish reporting your change and to check your updated enrollment information and options, you must come back to the Connect for Health Colorado Marketplace by selecting the 'Shop' button below. If you newly qualify for one of these benefits or plans, you may qualify to shop for a health insurance plan. Connect for Health Colorado is Colorado's marketplace for private health insurance and access to tax credits and cost sharing options.

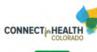

You might be asked for proof of some of the things you told us in your application. Here's a list of the types of proof that you may need to provide. Click the Types Of Proof button to see and print this list. If someone in your household qualifies for Tax Credits or Cost Sharing Reductions, they may shop for a commercial health plan through Connect for Health Colorado before providing the needed proof.

Types of Proof

Back

Exit

### Results

Case Number : 1B Authorization Number: 43

Health First Colorado (Colorado Medicaid) / CHP+

Marketplace Programs

### 2016

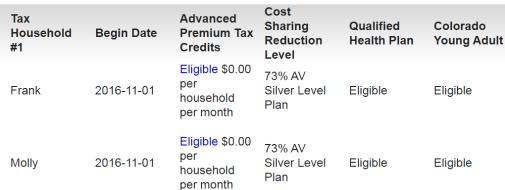

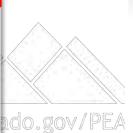

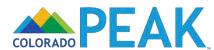

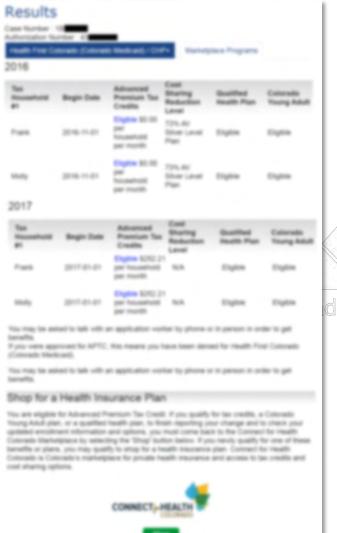

You right be asked for proof of some of the things you told us to your application, Here's a lot of the figure of proof that you may need to provide. Obtain the figure IX Priod buttor to see and proof this list. If correspond to your focusetest qualifies for fax Credits or Cool Sharing Reductions, they may along for a common feather providing for a common feather providing.

the teeded proof

### 2016

|   | Tax<br>Househo<br>#1 | ld Begin Date | Advanced<br>Premium Tax<br>Credits               | Cost<br>Sharing<br>Reduction<br>Level | Qı<br>He | lified<br>th Plan | Colorado<br>Young Adult |
|---|----------------------|---------------|--------------------------------------------------|---------------------------------------|----------|-------------------|-------------------------|
|   | Frank                | 2016-11-01    | Eligible \$0.00<br>per<br>household<br>per month | 73% AV<br>Silver Level<br>Plan        | Eli      | ple               | Eligible                |
| ^ | Molly                | 2016-11-01    | Eligible \$0.00<br>per<br>household<br>per month | 73% AV<br>Silver Level<br>Plan        | Eli      | ple               | Eligible                |
|   |                      |               | 1                                                |                                       |          |                   |                         |

do.gov/PEAK

### Frank's Income calculation

|   | , |
|---|---|
| ▗ | 8 |
| ~ |   |
| - | - |
|   |   |

| Net Earned Income   | \$38,700.00         |
|---------------------|---------------------|
| Net Unearned Income | \$0.00              |
| Total Expenses      | -\$17,800.00        |
| Total Deductions    | -\$0.00             |
| Total Net Income    | \$38,700.00         |
| Total Net Income    | Net Income Standard |
| lotal Net ilicolle  | Net income Standard |
|                     | \$64,080.00         |
| \$38,700.00         | φ04,000.00          |

Amount

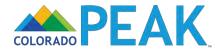

### Results

Case Number : 1F Authorization Number: 43

Marketplace Programs Health First Colorado (Colorado Medicaid) / CHP+

2016

Advanced Tax **Premium Tax** Household Begin Date Credits Eligible \$0.00 Frank 2016-11-01

Cost Sharing Level 73% AV household per month

Qualified Colorado Reduction Health Plan Young Adult Silver Level Eligible Eligible

Eligible \$0.00 household

per month

Silver Level Eligible Eligible Plan

Qualified

Eligible

Health Plan

Colorado

Eligible

Eligible

Young Adult

2017

Frank

Molly

Tax Advanced Household **Begin Date** Credits

2016-11-01

**Premium Tax** 2017-01-01 per household

Level Eligible \$252.21 Eligible per month Eligible \$252.21

Sharing

Reduction

2017-01-01 per household Molly per month

You may be asked to talk with an application worker by phone or in person in order to get If you were approved for APTC, this means you have been denied for Health First Colorado

(Colorado Medicaid).

You may be asked to talk with an application worker by phone or in person in order to get

### Shop for a Health Insurance Plan

You are eligible for Advanced Premium Tax Credit. If you qualify for tax credits, a Colorado Young Adult plan, or a qualified health plan, to finish reporting your change and to check your updated enrollment information and options, you must come back to the Connect for Health Colorado Marketplace by selecting the 'Shop' button below. If you newly qualify for one of these benefits or plans, you may qualify to shop for a health insurance plan. Connect for Health Colorado is Colorado's marketplace for private health insurance and access to tax credits and cost sharing options.

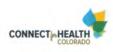

You might be asked for proof of some of the things you told us in your application. Here's a list of the types of proof that you may need to provide. Click the Types Of Proof button to see and print this list. If someone in your household qualifies for Tax Credits or Cost Sharing Reductions, they may shop for a commercial health plan through Connect for Health Colorado before providing the needed proof.

Types of Proof

Back

Exit

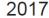

| Tax<br>Household<br>#1 | Begin Date | Advanced<br>Premium Tax<br>Credits              | Cost<br>Sharing<br>Reduction<br>Level | Qualified<br>Health Plan | Colorado<br>Young Adult |
|------------------------|------------|-------------------------------------------------|---------------------------------------|--------------------------|-------------------------|
| Frank                  | 2017-01-01 | Eligible \$252.21<br>per household<br>per month |                                       | Eligible                 | Eligible                |
| Molly                  | 2017-01-01 | Eligible \$252.21<br>per household<br>per month | N/A                                   | Eligible                 | Eligible                |

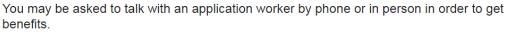

If you were approved for APTC, this means you have been denied for Health First Colorado (Colorado Medicaid).

You may be asked to talk with an application worker by phone or in person in order to get benefits.

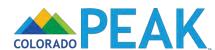

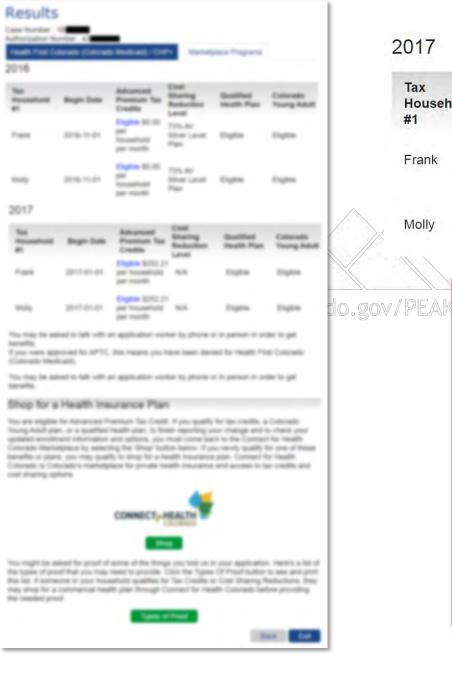

### 2017

entered

| Tax<br>Household<br>#1 | Begin Date | Advanced<br>Premium Tax<br>Credits              | Cost<br>Sharing<br>Reduction<br>Level | Qualified<br>Health Plan | Colorado<br>Young Adult |
|------------------------|------------|-------------------------------------------------|---------------------------------------|--------------------------|-------------------------|
| Frank                  | 2017-01-01 | Eligible \$252.21<br>per household<br>per month | N/A                                   | gible                    | Eligible                |
| Molly                  | 2017-01-01 | Eligible \$252.21<br>per household<br>per month | N/A                                   | gible                    | Eligible                |
|                        |            | /n   //                                         |                                       |                          |                         |

### Frank's Income calculation

|                     | Amount              |
|---------------------|---------------------|
| Net Earned Income   | \$41,450.00         |
| Net Unearned Income | \$0.00              |
| Total Expenses      | -\$18,150.00        |
| Total Deductions    | -\$0.00             |
| Total Net Income    | \$41,450.00         |
| Total Net Income    | Net Income Standard |
| \$41,450.00         | \$64,080.00         |

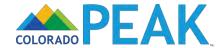

8

### Results

Authorization Number

Health First Colorado (Colorado Medicaid) / CHP+

Marketplace Programs 2016

| Tax<br>Household<br>#1 | Begin Date | Advanced<br>Premium Tax<br>Credits               | Sharing<br>Reduction<br>Level  | Qualified<br>Health Plan | Colorac<br>Young |
|------------------------|------------|--------------------------------------------------|--------------------------------|--------------------------|------------------|
| Frank                  | 2016-11-01 | Eligible \$0.00<br>per<br>household<br>per month | 73% AV<br>Silver Level<br>Plan | Eligible                 | Eligible         |
| Molly                  | 2016-11-01 | Eligible \$0.00<br>per<br>household<br>per month | 73% AV<br>Silver Level<br>Plan | Eligible                 | Eligible         |

### 2017

| Tax<br>Household<br>#1 | Begin Date | Advanced<br>Premium Tax<br>Credits              | Cost<br>Sharing<br>Reduction<br>Level | Qualified<br>Health Plan | Colora do<br>Young Adult |
|------------------------|------------|-------------------------------------------------|---------------------------------------|--------------------------|--------------------------|
| Frank                  | 2017-01-01 | Eligible \$252.21<br>per household<br>per month | N/A                                   | Eligible                 | Eligible                 |
| Molly                  | 2017-01-01 | Eligible \$252.21<br>per household<br>per month | N/A                                   | Eligible                 | Eligible                 |

You may be asked to talk with an application worker by phone or in person in order to get

If you were approved for APTC, this means you have been denied for Health First Colorad (Colorado Medicaid).

You may be asked to talk with an application worker by phone or in person in order to get

### Shop for a Health Insurance Plan

You are eligible for Advanced Premium Tax Credit. If you qualify for tax credits, a Colorado Young Adult plan, or a qualified health plan, to finish reporting your change and to check your updated enrollment information and options, you must come back to the Connect for Health Colorado Marketplace by selecting the 'Shop' button below. If you newly qualify for one of these benefits or plans, you may qualify to shop for a health insurance plan. Connect for Health Colorado is Colorado's marketplace for private health insurance and access to tax credits and cost sharing options.

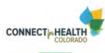

You might be asked for proof of some of the things you told us in your application. Here's a list of the types of proof that you may need to provide. Click the Types Of Proof button to see and print this list. If someone in your household qualifies for Tax Credits or Cost Sharing Reductions, they may shop for a commercial health plan through Connect for Health Colorado before providing the needed proof.

Types of Proof

Back

Exit

### Shop for a Health Insurance Plan

You are eligible for Advanced Premium Tax Credit. If you qualify for tax credits, a Colorado Young Adult plan, or a qualified health plan, to finish reporting your change and to check your updated enrollment information and options, you must come back to the Connect for Health Colorado Marketplace by selecting the 'Shop' button below. If you newly qualify for one of these benefits or plans, you may qualify to shop for a health insurance plan. Connect for Health Colorado is Colorado's marketplace for private health insurance and access to tax credits and cost sharing options.

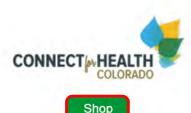

You might be asked for proof of some of the things you told us in your application. Here's a list of the types of proof that you may need to provide. Click the Types Of Proof button to see and print this list. If someone in your household qualifies for Tax Credits or Cost Sharing Reductions, they may shop for a commercial health plan through Connect for Health Colorado before providing the needed proof.

Types of Proof

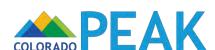

### **RESOURCES**

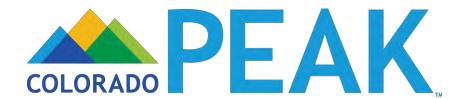

### www.peakoutreach.com

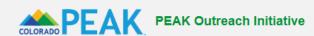

Search this site

HOME TRAINING RESOURCES OUTREACH MATERIALS PEAK VIEW PEAK LOGO PARTNER RESOURCES CONTACT US

Colorado PEAK is an online application and benefit management tool for Coloradans who need health coverage, help buying groceries, financial assistance, job readiness education/tools, help with childcare, and more.

The PEAK Outreach Initiative is charged with improving access to public assistance programs so every eligible individual, child, and family is enrolled in the benefits that help them thrive. We provide outreach and training resources to organizations that play a role in helping Coloradans access benefits online through Colorado PEAK.

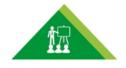

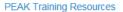

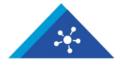

PEAK Outreach Materials

### **Upcoming PEAK Training & Events**

### Monthly PEAK Training Tips - Web Conference

Please register to join us for the new Monthly PEAK Training Tips!

In each session, we will cover a different PEAK topic, and participants will have the opportunity to engage in Q & A and share best practices.

Topic: TBD

Wednesday, October 5, 2016 | 9:00 am | Click here to Register

Additionally, we want to hear from you! Please click here to submit a topic for an upcoming PEAK Training Tips session

### **BBH Registration Now Open**

Registration is now open for the Colorado Health Foundation's Building Better Health (BBH) conference, which takes place on October 13-14, 2016.

Register for the conference here.

New this year, the Colorado Health Foundation is offering three pre-event webinars about popular topics to be discussed at this year's BBH conference:

ACA 101: Everything you wanted to know but were afraid to ask!

(webinar recording)

Where Eligibility Starts: Modified Adjusted Gross Income (MAGI)

September 26, 2016, from 2:30 to 3:30 p.m.

Communications 101: Building Communications into Your Outreach

October 3, 2016, from 2:30 to 3:30 p.m.

PEAK Enhancements: October 2016

Monday, October 17, 2016 | 9:00 am | Click here to Register

PEAK Support Call for Community Partners

Thursday, October 20, 2016 | 3:00 pm | Phone: 877.820.7831 | Access Code: 349141#

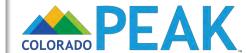

### **Training Resources**

### **User Guides**

- Account Password—Change Existing
- Account Password—When Forgotten
- Application and Identification Numbers
- Application Status
- Asset Categories and Types
- Creating/Linking a PEAK Account
- Document Uploads
- End Case Access
- Forgot Username
- Income Details: Expedited Income
- Income Details: Income Overview
- Income Details: Job Income

- Income Details: Other Income
- Income Details: Past Income and Expense
- Income Details: Self-Employment Income
- Income Details: Other Income Categories and Types
- Income Details: Self-Employment Expense Categories and Types
- Legal Permanent Resident Information
- Long Term-Services and Supports
- Medical Card—Print and Request
- PEAK Mobile
- Report My Changes—Add New Benefits

### **Webinars**

- Introduction to PEAK
- Application Walk-Through: Expedited Income Path (Medical Assistance)
- Application Walk-Through: Medical Assistance
- Application Walk-Through: Food and Medical Assistance
- Manage My Account Overview

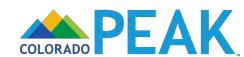

### **Outreach Materials**

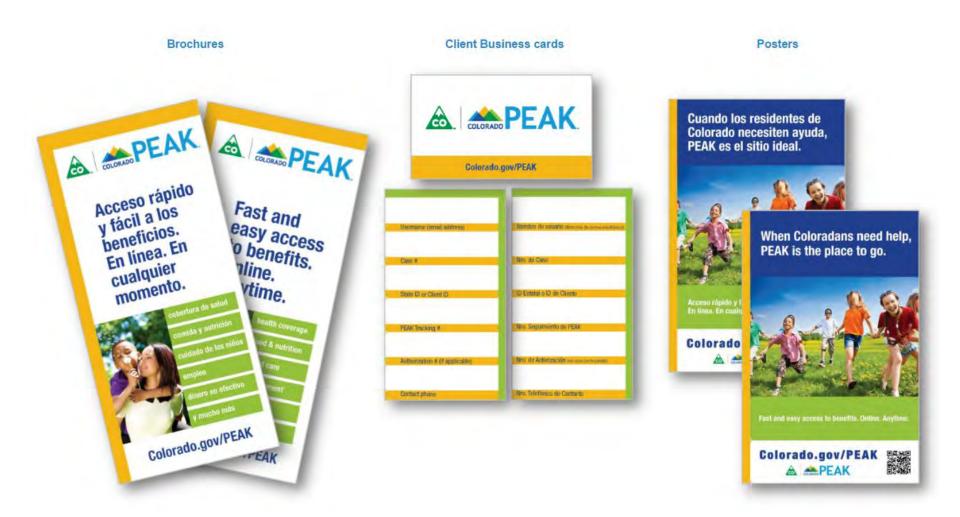

www.peakoutreach.com/order-materials

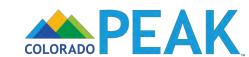

### **Upcoming Training**

### **PEAK October 2016 Enhancements**

- Monday, October 17, 2016
  - 9:00-10:30 am
- Visit: <u>www.peakoutreach.com</u> for registration info

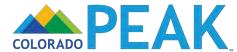

### **Mark Your Calendars**

### Support Call for Community Partners

- Thursday, October 20, 2016
  - 3:00-3:45 pm
- 1.877.820.7831
  - Passcode: 349141#

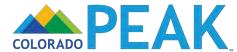

### **Contact Us**

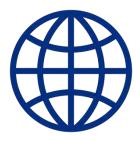

www.peakoutreach.com

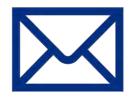

peakoutreach@bouldercounty.org

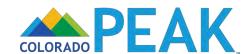